1322

# **УТВЕРЖДАЮ**

Начальник ГЦИ СИ «Воентест» 32 РНИМИ МО РФ А.Ю. Кузин BOEHTECT  $\frac{2}{3}$ MAGA  $2007$  r.  $11$  $\rightarrow$ OU HEIGO \* Cud

Инструкция

# Система измерительная СИ-2/Сириус

Методика поверки СИРИУС-02.МП

2007 г.

# **СОДЕРЖАНИЕ**

 $\ddot{\phantom{a}}$ 

 $\left( \begin{array}{cc} \rho & f & a \end{array} \right)$ 

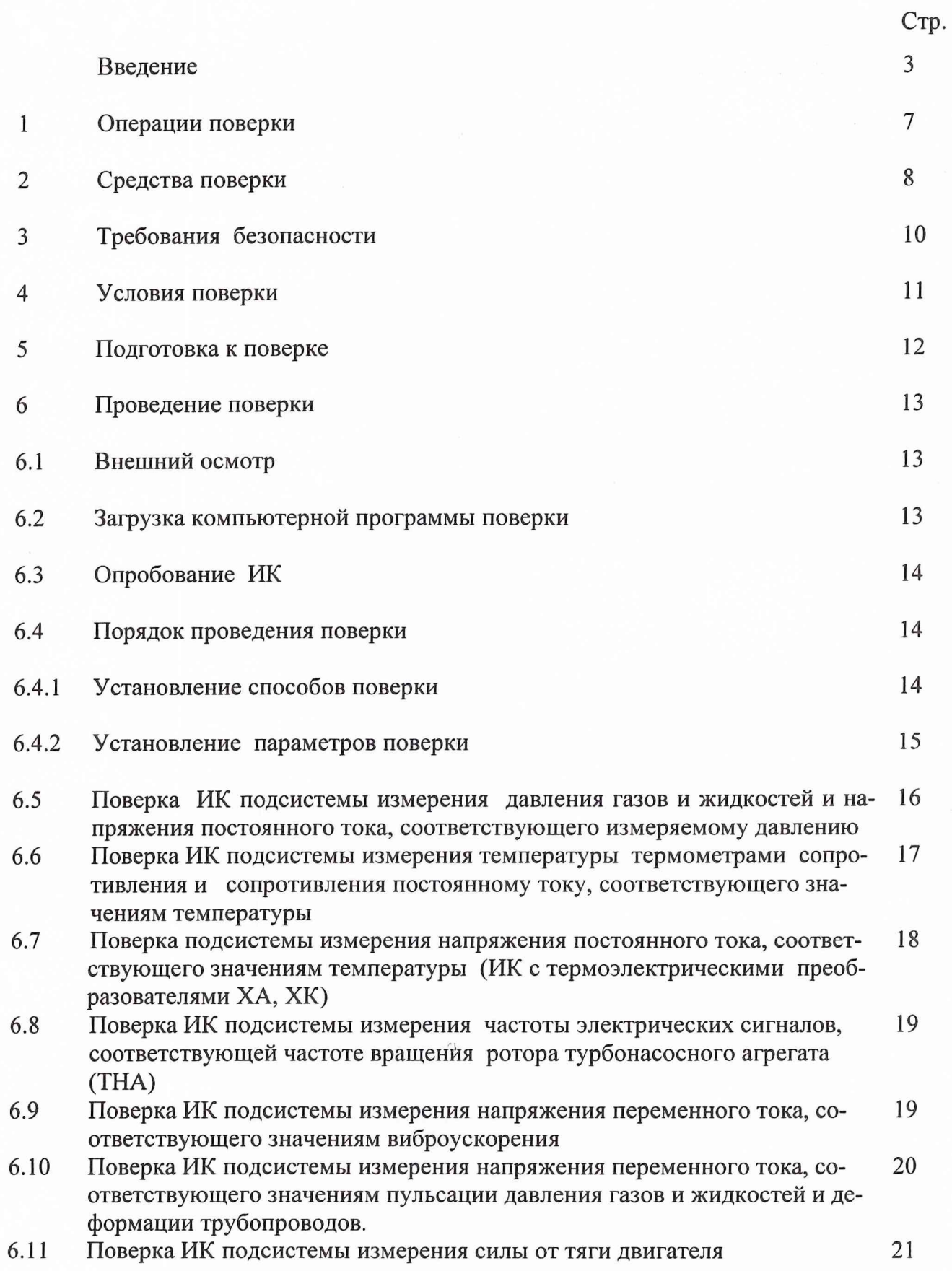

 $\frac{1}{\sqrt{2}}$ 

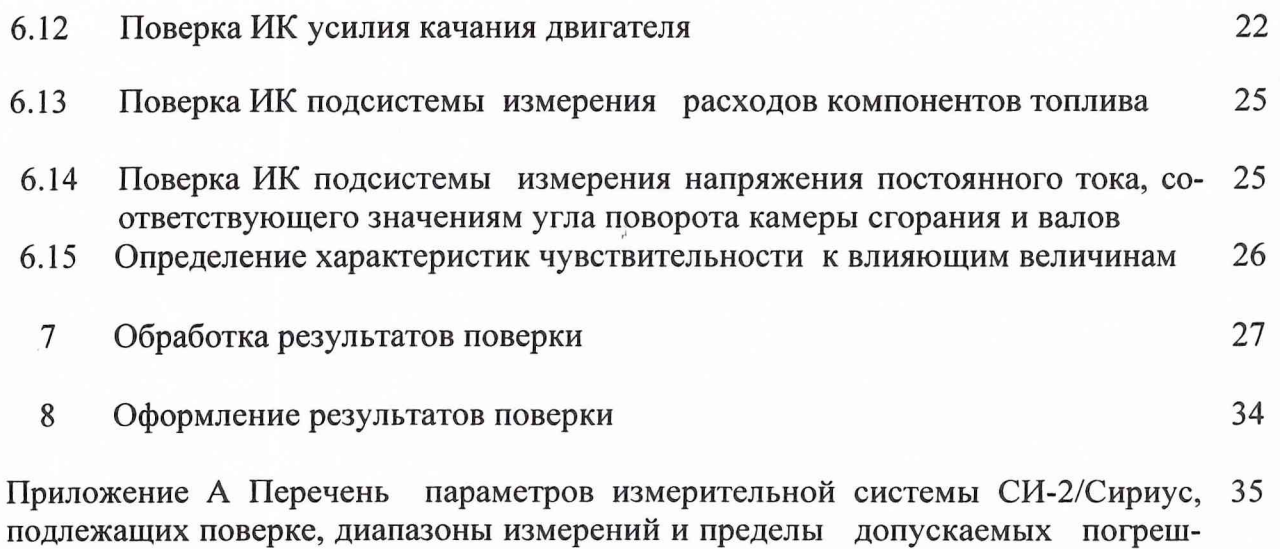

ностей измерений

Приложение Б Значения коэффициента Стьюдента-Фишера в зависимости 39 от числа степеней свободы при доверительной вероятности Р= 0,95

Приложение В Протокол № ... определения погрешностей и диапазонов изме- 40 рений ИК подсистемы измерения ... измерительной системы СИ-2/Сириус стенда №1 для испытаний двигателей предприятия ОАО «ПРОТОН-ПМ» (Форма)

×,

#### **ВВЕДЕНИЕ**

1.1 Настоящая методика поверки устанавливает порядок, методы и средства проведения первичной и периодической поверок измерительной системы СИ-2/Сириус (далее по тексту -ИС) стенда  $\mathbb{N}$  1 для испытаний двигателей предприятия ОАО «Протон-ПМ».

1.2 Перечень параметров измерительной системы СИ-2/Сириус, подлежащих поверке, диапазоны измерений и пределы допускаемых погрешностей измерений приведены в приложении А.

1.3 МП разработана в соответствии с требованиями: ГОСТ 8.009-84 ГОСТ 8.207-76, ПР 50.2.006-94, МИ 2083-90 РМГ 51-2002

1.4 ИС представляется на поверку со следующим комплектом технической документации: формуляр, руководство по эксплуатации, методика поверки.

1.5 ИС включает в себя подсистемы для измерений следующих параметров двигателей:

силы от тяги двигателя;  $\equiv$ 

усилия качания двигателя;

расходов компонентов топлива;

давления газов и жидкостей и напряжения постоянного тока, соответствующего измеряемому давлению;

- напряжения постоянного тока, соответствующего значениям температуры (ИК с термоэлектрическими преобразователями ХА, ХК);

- температуры, измеряемой термометрами сопротивления, и сопротивления постоянному току, соответствующего значениям температуры;

- частоты электрических сигналов, соответствующей частоте вращения ротора турбонасосного агрегата (ТНА);

напряжения постоянного тока, соответствующего значениям угла поворота камеры сгорания и валов;

напряжения переменного тока, соответствующего значениям виброускорения;

- напряжения переменного тока, соответствующего значениям пульсации давления газов и жидкостей и деформации трубопроводов.

1.6 При поверке измерительных каналов (ИК) ИС используются следующие способы определения метрологических характеристик (MX):

- комплектная поверка ИК - прямые измерения, когда сквозной градуировке подвергается весь ИК и по результатам градуировки определяются MX ИК как единого целого;

- поэлементная поверка ИК - прямые измерения, когда комплектной поверке (прямые измерения) подвергаются отдельные части ИК и по результатам определяются MX ИК в целом. Для этого способа допускается использовать результаты автономной поверки отдельных частей ИК, стандартизованные MX и (или) паспортные данные на средства измерений;

*п о элем ен т н а я п о в е р к а И К - к о све н н ы е и зм ер е н и я ,* когда отдельные части ИК подвергаются комплектной поверке - прямые измерения и (или) поэлементной поверке - прямые измерения и по результатам оцениваются MX ИК в целом

1.7 Периодичность поверки ИС - один раз в год.

з

1.8 Характеристики ИК ИС СИ-2/Сириус, подлежащие определению при проведении поверки представлены в таблице 1.

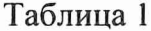

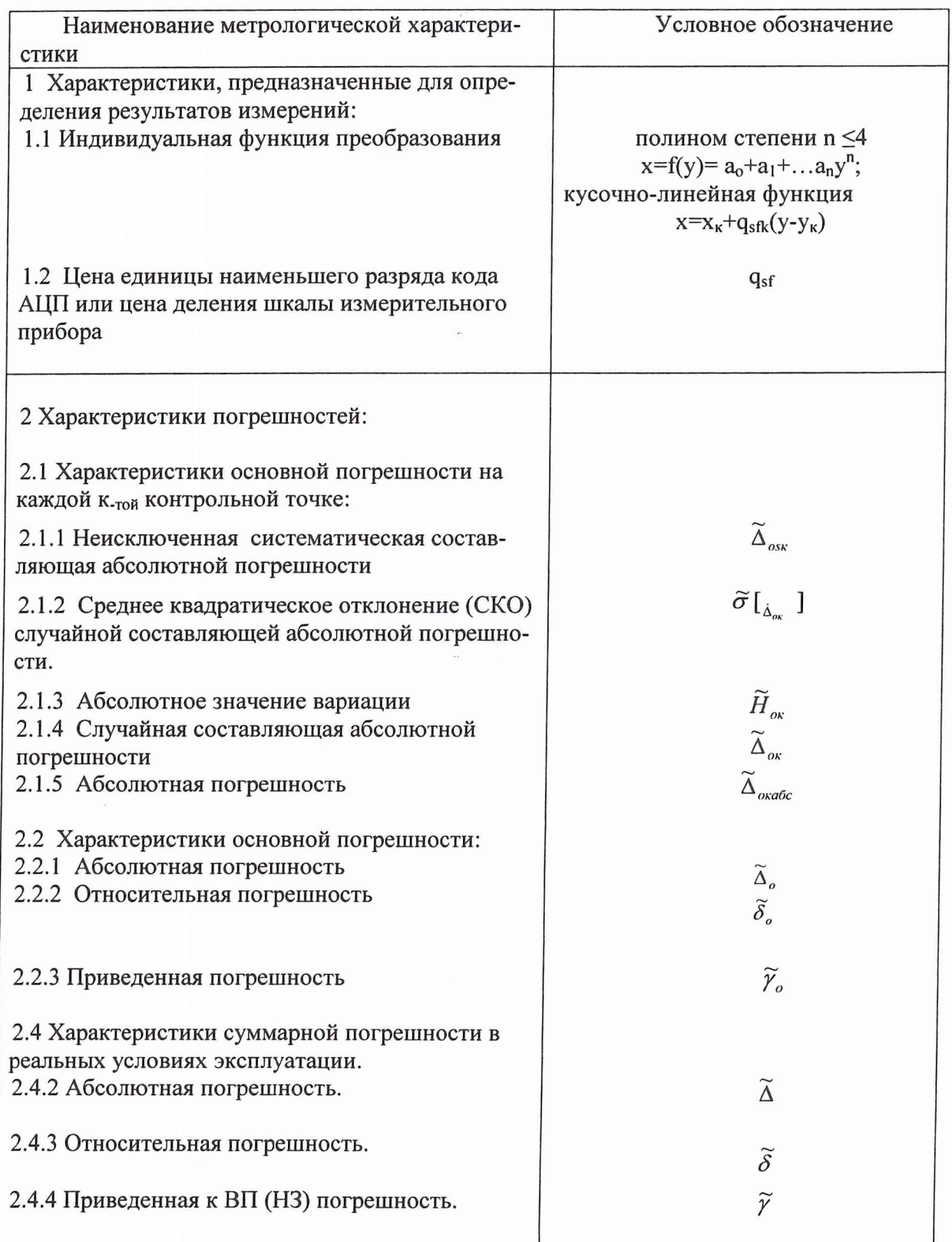

**1.9 В методике поверки даны ссылки на следующие нормативные и эксплуатационные документы:**

- ГОСТ 8.009-84 ГСИ. Нормируемые метрологические характеристики средств измерений;

- ГОСТ 8.207-76 ГСИ. Прямые измерения с многократными наблюдениями. Методы обработки результатов наблюдений. Основные положения.;

- РМГ 51-2002 ГСИ. Документы на методики поверки средств измерений;

- РТО-43-ИН-05 Инструкция по калибровке непрерывных расходомеров ресиверов на комплексе 1-2;

- РТО-43-ИН-Об. Инструкция на калибровку датчиков уровня типа ИДУ на комплексе 1-2.;

- МИ 2083-90 ГСИ. Измерения косвенные. Определение результатов измерений и оценивание их погрешностей;

- ПР 50.2.006-94 ГСИ Порядок проведения поверки средств измерений;

- МИ-187-86 ГСИ Средства измерений. Критерии достоверности и параметры методик поверки;

- МИ 188-86 ГСИ Средства измерений. Установление значений параметров методик поверки;

- ГОСТ Р 8.625 - 2006 Термометры сопротивления из платины, меди и никеля. Общие технические требования и методы испытаний;

- ГОСТ Р 8.624 - 2006 Термометры сопротивления из платины, меди и никеля. Методика поверки;

- ГОСТ Р 8.585-2001 ГСОЕИ Термопары. Номинальные статические характеристики преобразования;

- ГОСТ 12.1.019-79 ССБТ Электробезопасность. Общие требования и номенклатура видов защиты;

- ГОСТ 12.1.030-81 ССБТ Электробезопасность. Защитное заземление, зануление;

- ГОСТ 12.1.038-82 ССБТ. Электробезопасность. Предельно допустимые значения напряжений прикосновения и токов;

- ГОСТ 12.1.004-91 ССБТ. Пожарная безопасность.

5

1.10 Принятые в документе сокращенные обозначения:

МП - методика поверки;

АИИС - автоматизированная информационно-измерительная система;

ПК - персональный компьютер;

ИРП - измерительно-регистрирующий прибор;

УСО - устройство согласования с объектом;

ИК - измерительный канал;

ИС - измерительная система;

ПП - первичный преобразователь;

ПДК - пульт дистанционной калибровки

РГУ - рычажно-градуировочное устройство

УИ - устройство искрогасящее;

РЭ - рабочий эталон;

НСП - неисключенная систематическая погрешность;

СКО - среднее квадратическое отклонение;

НСХП - номинальная статическая характеристика преобразования;

ТЭДС - термоЭДС;

MX - метрологические характеристики;

ВП - верхний предел измерений;

ИЗ - измеренное значение;

НЗ - нормированное значение.

# 1 ОПЕРАЦИИ ПОВЕРКИ

1.1 При проведении первичной и периодической поверок ИС должны выполняться операции, указанные в таблице 2.

Таблица 2

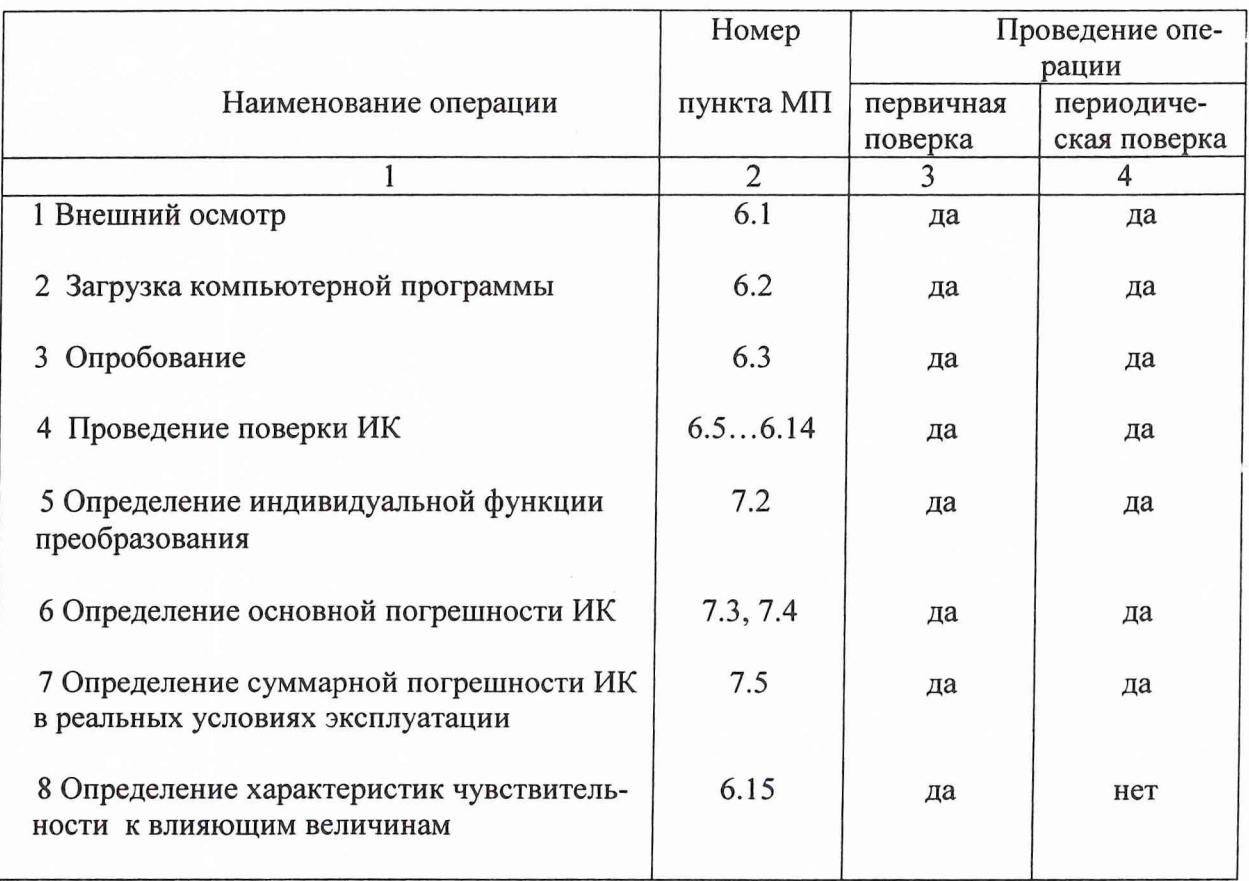

# **2 СРЕДСТВА ПОВЕРКИ**

**2.1 При проведении поверки использовать средства измерений, приведенные в таблице 3.**

**Таблица 3**

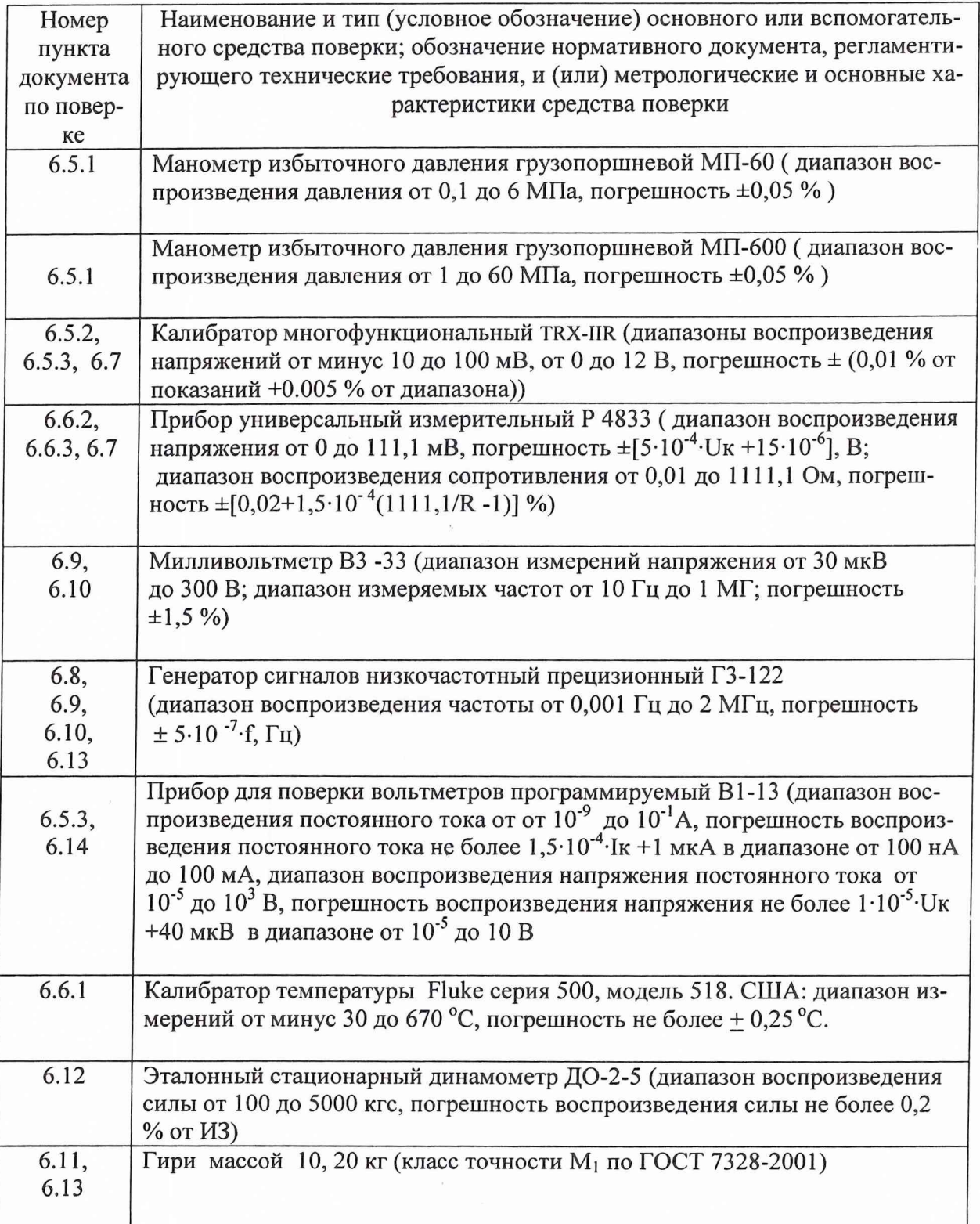

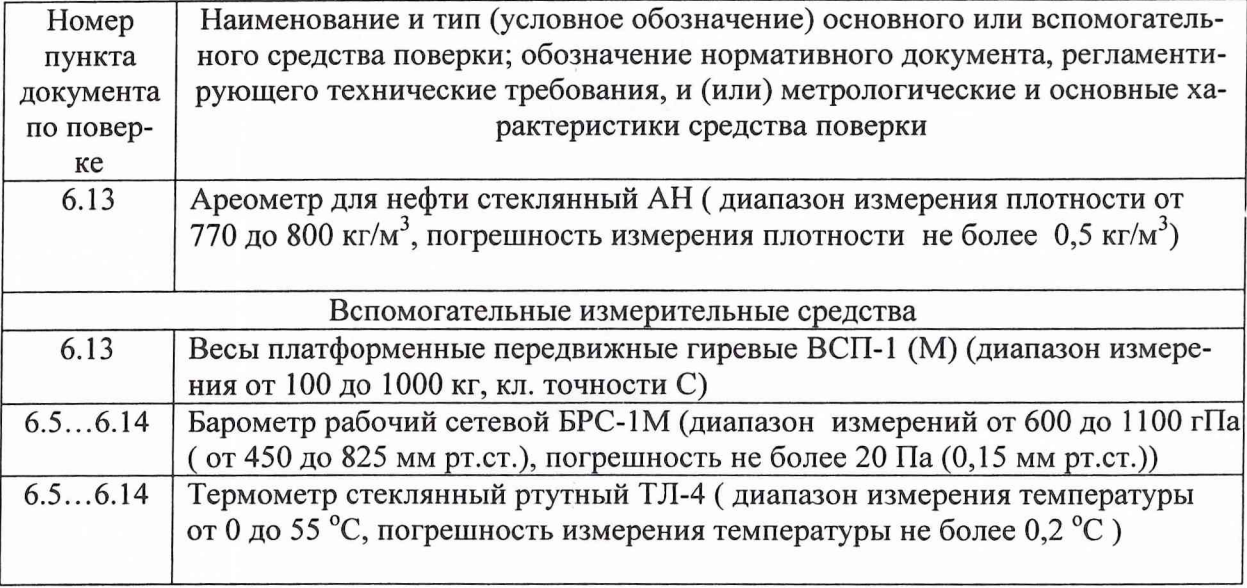

2.2 При проведении поверки допускается применять другие средства измерений, удовлетворяющие по точности и диапазону измерения требованиям настоящей методики.

2.3 При поверке должны использоваться средства измерений утвержденных типов.

 $2.4$ Используемые при поверке средства измерений должны быть поверены и иметь действующие свидетельства о поверке

 $\bar{J}_x$ 

 $\bar{J}$  .

#### **3 ТРЕБОВАНИЯ БЕЗОПАСНОСТИ**

3.1 При проведении поверки ИС необходимо соблюдать требования техники безопасности, предусмотренные: «Правилами технической эксплуатации электроустановок потребителей»; «Правилами техники безопасности при эксплуатации электроустановок потребителей» (изд.З); ГОСТ 12.2.007.0-75; ГОСТ 12.1.019-79; ГОСТ 12.2.091-94 и требования безопасности, указанные в технической документации на применяемые эталоны и вспомогательное оборудование.

Кроме того, необходимо соблюдать следующие требования:

- к работе по выполнению поверки (калибровки) допускаются лица не моложе 18 лет, прошедшие аттестацию по технике безопасности и промышленной санитарии, ознакомленные с эксплуатационной документацией на стенд, с инструкцией по эксплуатации электрооборудования стенда и с настоящей методикой;

- электрооборудование стенда, а также электроизмерительные приборы, используемые в качестве средств поверки, должны быть заземлены, блоки питания должны иметь предохранители номинальной величины;

- работы по выполнению поверки ИС должны проводится по согласованию с лицами, ответственными за эксплуатацию испытательного стенда.

3.2 Работы по поверке ИК должны вестись по согласованному между участками 601 и 608 решению.

## 4. УСЛОВИЯ ПОВЕРКИ

Условия окружающей среды:

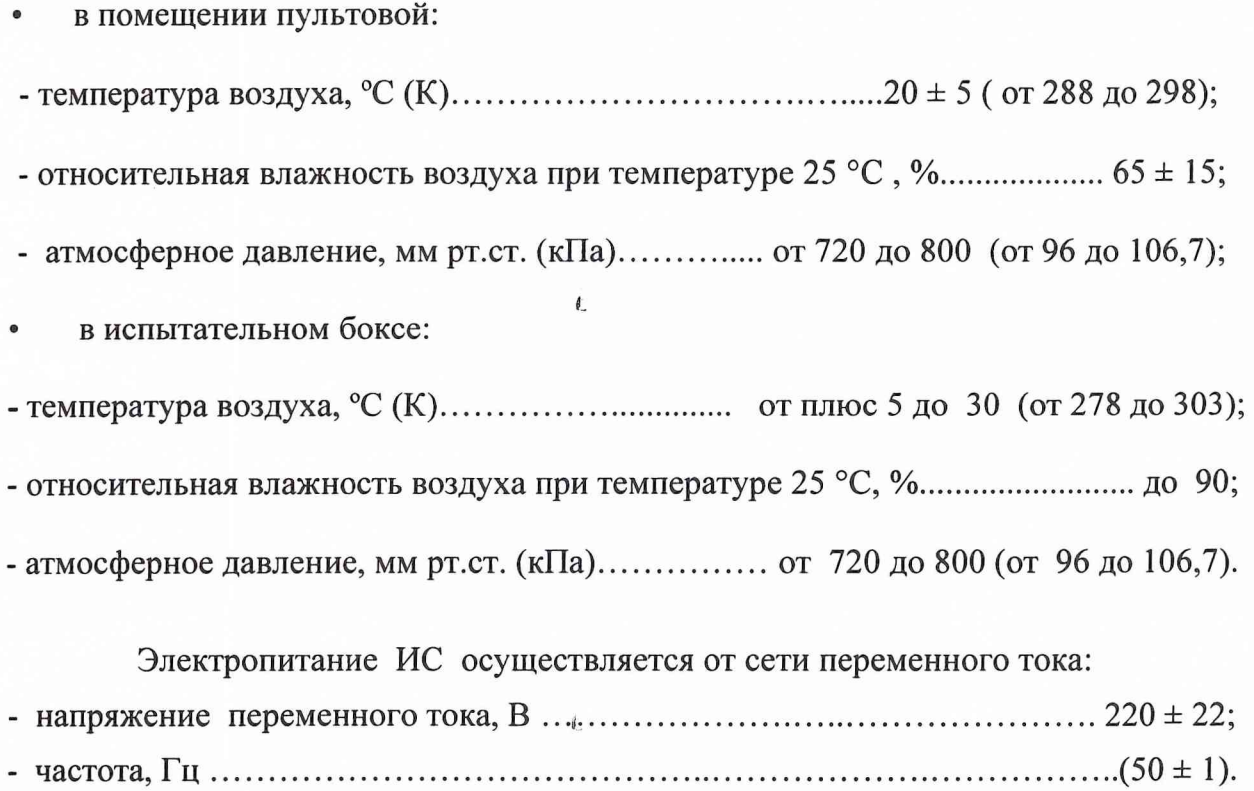

Примечание. При проведении поверочных работ условия окружающей среды средств поверки (рабочих эталонов) должны соответствовать требованиям, указанным в их руководствах по эксплуатации.

 $\frac{1}{2}$  .

### **4 ПОДГОТОВКА К ПОВЕРКЕ**

При подготовке к поверке провести следующие работы:

- проверить комплектность проектно-технологической и эксплуатационной документации ИС;

- проверить наличие поверочных клейм, а также свидетельств о поверке на эталонные и вспомогательные средства поверки;

- подготовить к работе измерительную систему СИ-2/Сириус в соответствии с руководством по эксплуатации 006.149-06РЭ;

- подготовить к работе РЭ в соответствии с НТД на них;

- собрать схемы поверки ИК подсистем в соответствии с блок-схемами, приведенными в разделе 6, и проверить целостность электрических цепей;

- обеспечить оперативную связь оператора у монитора рабочей станции SUN с оператором, задающим контрольные значения эталонных сигналов на входе ИК подсистем;

- включить аппаратные средства ИС;

- включить вентиляцию и освещение в испытательных помещениях;

- включить питание измерительных преобразователей и аппаратуры ИС

СИ-2/Сириус в сеть 220 В, 50 Гц за 30 мин до начала проведения поверки;

- создать, проконтролировать и зафиксировать в протоколе поверки условия проведения поверки.

#### 6 ПРОВЕДЕНИЕ ПОВЕРКИ

#### 6.1 Внешний осмотр

При внешнем осмотре должно быть установлено соответствие ИС следующим требованиям:

- комплектность ИС должна соответствовать указанной в формуляре 006.149-06ФО;

- маркировка ИС должна соответствовать требованиям эксплуатационной документации:

- наличие и сохранность пломб (согласно сборочным чертежам);

- измерительные средства, входящие в ИС СИ-2/Сириус, не должны иметь внешних повреждений, которые могут влиять на работу ИС, при этом должно быть обеспечено надежное крепление соединителей и разъемов, отсутствие нарушений экранировки кабелей и качественное заземление.

#### 6.2 Загрузка компьютерной программы поверки

Поверку ИС СИ-2/Сириус проводить по программе «metr pmp1»

Загрузку программы производить в следующей последовательности:

1. В командной строке набрать имя программы «metr pmp1».

2. В ответ на запрос программы «Введите наименование параметра» ввести с клавиатуры наименование параметра.

3. Ввести номер системы (для en1-«1», для en2-«2».

4. Ввести номер первичного преобразователя.

- 5. Ввести значение параметра температуры окружающего воздуха.
- 6. Ввести значение параметра атмосферного давления воздуха.
- 7. Ввести значение параметра влажности воздуха.
- 8. Ввести частоту и напряжение питающей сети.
- 9. Ввести дату последней поверки образцового средства.

10. Ввести номер первичного преобразователя.

- 11. Провести градуировку ИК по программе tarirgrpm.
- 12. Провести обработку результатов градуировки по команде metr pmp1.

Обработка производится по алгоритму настоящей методики поверки. Входные данные для обработки содержатся в файлах:

- для en1 (первая система СИ-2/Сириус):

/ast/stend/S14n1v2/«metr/ParOfKalib.dat »

«/ast/stend/S14n1v2/tarirm/ «имя параметра»

«/ast/stend/S14n1v2/«/usl povm.dat »

- для en2 (вторая система СИ-2/Сириус):

/ast/stend/S14n2v2/«metr/ParOfKalib.dat »

«/ast/stend/S14n2v2/tarirm/ «имя параметра»

«/ast/stend/S14n2v2/«/usl povm.dat».

15. По окончании обработки вывести на экран монитора для визуального контроля «Протокол результатов поверки» на двух листах, в первом из которых содержатся величины эталонных и измеренных значений параметров по ступеням и циклам градуировок, а во втором - расчетные оценки погрешностей ИК.

16. В текущем каталоге создаются файлы:

«имя параметра» 1.prn. «имя параметра»2.prn.

17. После положительного запроса «Вывод на принтер? 1-да, 0-нет» распечатать протокол поверки.

18. Повторить вызов программы для следующего параметра.

#### 6.3 Опробование ИК

При опробовании ИК проверить правильность его функционирования.

Лля этого необходимо подать на вход ИК с помощью рабочих эталонов минимальное контрольное значение физического параметра или имитирующего сигнала, а также значения равные 0.5 ВП и 1.0 ВП и наблюдать результаты измерений на экране монитоpa.

Убедиться в правильности функционирования ИК. Правильность функционирования проверяется выполнением следующего критерия:

max  $|x_{\kappa} - x| < \Delta$ ,

где x<sub>к</sub> - задаваемые эталонные значения физического параметра в к-той контрольной точке;

х - выведенный на экране монитора результат измерения физического параметра в к-той контрольной точке;

∆ - допускаемая абсолютная погрешность ИК.

### 6.4 Порядок проведения поверки

#### 6.4.1. Установление способов поверки

Установлены следующие способы поверки ИК ИС СИ-2/Сириус:

- ИК подсистемы измерения силы от тяги, подсистемы измерения усилия качания двигателя, подсистемы измерения напряжения постоянного тока, соответствующего значениям температуры, измеряемой термопарами ХА, ХК, подсистемы измерения частоты электрических сигналов, соответствующей частоте вращения ротора турбонасосного агрегата (ТНА), подсистемы измерения напряжения переменного тока, соответствующего значениям виброускорения, подсистемы измерения напряжения переменного тока, соответствующго значениям пульсации давления газов и жидкостей и деформации трубопроводов, подсистемы измерения напряжения постоянного тока, соответствующего значениям угла поворота камеры сгорания и валов - комплектная поверка - прямые измерения;

- ИК подсистемы измерения температуры термометрами сопротивления, подсистемы измерения давления жидкостей и газов - комплектная поверка - прямые измерения и (или) поэлементная поверка - прямые измерения;

- ИК подсистемы измерения расходов компонентов топлива - поэлементная поверка - прямые измерения;

### 6.4.2. Установление параметров поверки

6.4.2.1. Комплектную поверку для прямых измерений проводить в следующей последовательности

• Установить на входе ИК с помощью РЭ в диапазоне градуировки последовательно р контрольных точек (ступеней) входной величины хк от хо до хр (прямой ход) и р контрольных точек входной величины хк от хр до хо (обратный ход),

$$
x_{K} = x_{0} + ((x_{p} - x_{0})/p) \times K,
$$

где: к-номер ступени (контрольной точки), к=0,1,2...p;

х<sub>о</sub>, х<sub>о</sub>-нижний и верхний пределы диапазона измерений поверяемых ка-

налов.

• На каждой ступени при прямом и обратном ходе произвести m отсчетов измеряемой величины. Указанные циклы измерения (прямой и обратный ходы) повторить 1 раз. В результате в памяти компьютера запоминаются массивы значений выходной величины у'<sub>ікп</sub> при прямом ходе и у"<sub>ікп</sub> при обратном ходе,

где: *i*-номер градуировки;  $(i=1,2,...,l)$ ;

n-номер отсчета в каждой контрольной точке (n=1,2,...m).

Примечание. Для ИК с пренебрежимо малой погрешностью вариации допускается обратные ходы градуировки не проводить.

Подход к выбору количества ступеней нагружения и количества наблюдений при проведении поверки измерительных каналов в общем виде изложен в методических указаниях МИ 187-86, МИ 188-86.

С учетом рекомендаций этих документов, а также исходя из опыта применения средств и методов измерений близких к используемым в СИ-2/Сириус, могут быть приняты следующие значения параметров p, l, m:

- при первичной поверке  $p\geq 5$ ;  $1\geq 5$ ; m $\geq 2$ ;

- при периодической поверке:  $p \ge 5$ ;  $l \ge 3$ ; m $\ge 2$ 

Принятые значения параметров р, l, m в дальнейшем могут быть скорректированы по результатам первичной и периодической поверок СИ-2/Сириус.

• Определить результаты измерений и оценить погрешности по ГОСТ 8.207-76.

6.4.2.2. Поэлементную поверку для прямых измерений проводить в следующей последовательности

Провести поверку ПП (в комплекте с ИРП при его наличии) в соответствии с методикой, установленной в эксплуатационной документацией.

• Провести градуировку части ИК АИИС, включающей УСО и ПК по методике раздела 6.4.2.1.

• Определить результаты измерений и оценить погрешности по ГОСТ 8.207-76

Примечание. При поэлементной поверке для прямых измерений допускается определять результаты измерений и погрешность ИК с использованием стандартизованных МХ на ПП и УСО и (или) паспортных данных.

6.4.2.3. *Поэлементную поверку для косвенных* измерений расходов компонентов топлива проводить в следующей последовательности.

• Провести поверку (калибровку) мерных объемов расходных баков окислителя и горючего по методике, изложенной в инструкции РТО-43-ИН-06

• Провести градуировку ИК температуры компонентов топлива по методике п. 6.4.2.1 или 6.4.2.2.

• Провести градуировку ИК интервалов времени расхода мерных объемов компонентов топлива по методике раздела 6.4.2.1.

• Определить результаты измерений и оценить погрешности в соответствии с разделом 3 МИ 2083-90 для случая нелинейной зависимости измеряемого параметра от входящих аргументов и отсутствия корреляции между погрешностями измерений аргументов.

6.5. Поверка ИК подсистемы измерения давления газов и жидкостей и напряже*ния постоянного тока, соответствующего измеряемому давлению*

6.5.1 Блок-схема *комплектной* поверки ИК подсистемы измерения давления с ПП САПФИР 22ДИ, МД приведена на рис. 1

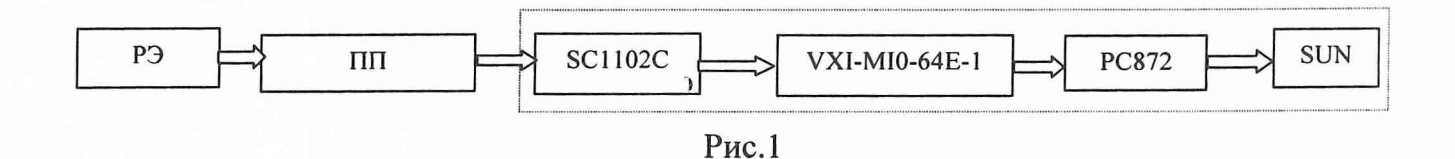

При проведении поверки необходимо отсоединить вход ПП от магистрали давления испытательного стенда и подсоединить его к РЭ давления (МП-60, МП-600). Установить частоту опроса ИК равной 500 Гц. Провести градуировку ИК давления в соответствии с методикой раздела 6.4.2.1.

6.5.2 Блок-схема *поэлементной* поверки ИК подсистемы измерения давления приведена на рис.2.

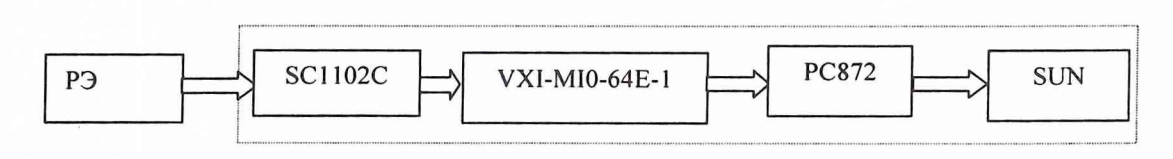

Рис.2

Поэлементную поверку ИК подсистемы измерения давления проводить по методике раздела 5.4.2.2 в следующей последовательности:

- провести автономную поверку ПП по регламентируемой методике поверки;

- провести градуировку ИК напряжения постоянного тока в соответствии с блоксхемой, приведенной на рис.2. Для этого необходимо отсоединить электрический кабель ПП от ИК и с помощью переходного кабеля подключить к входу ИК РЭ (В1-13, TRX-IIR). Установить частоту опроса ИК равной 500 Гц. Задать на входе эталонные значения напряжения в контрольных точках 0, 1, 2, 3, 4, 5 В, провести градуировку ИК в соответствии с методикой раздела 6.4.2.1;

- определить функцию преобразования ИК подсистемы измерения давления и погрешность ИК в соответствии с разделом 7.

6.5.3 Комплектная поверка ИК подсистемы измерения напряжения постоянного тока, соответствующего измеряемому давлению, проводить по методике раздела 6.4.2 1 в соответствии с блок-схемой, приведенной на рис.2.

6.6 Поверка ИК подсистемы измерения температуры термометрами сопротивления и сопротивления постоянному току, соответствующего значениям температуры

Комплектная поверка ИК подсистемы измерения температуры термомет-6.6.1 рами сопротивления

Комплектную поверку ИК подсистемы измерения температуры термометрами сопротивления проводить по методике раздела 6.4.2.1 в соответствии с блок-схемой, приведенной на рис.3. Для этого необходимо установить частоту опроса ИК 500 Гц. Задавать с помощью PЭ Fluke контрольные значения температуры в диапазоне измерений с определением измеренных значений выходной величины.

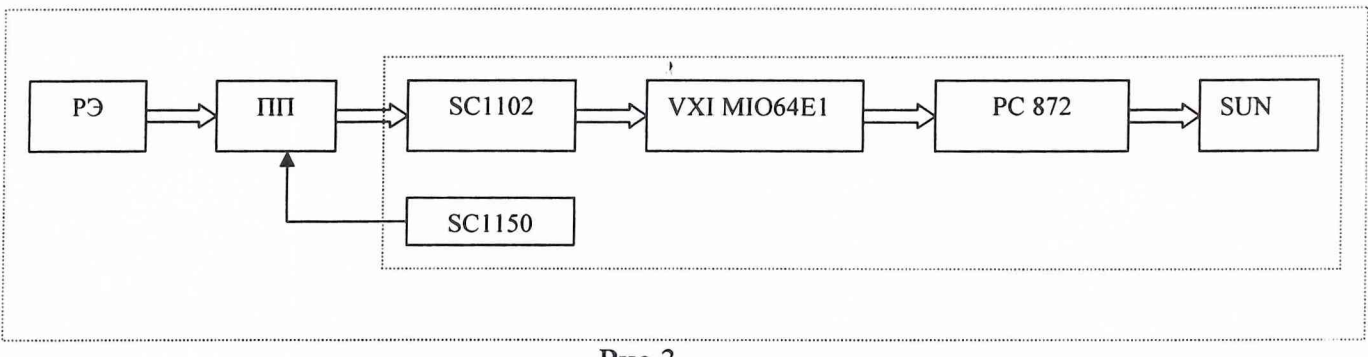

 $P$ ис. $3$ 

6.6.2 Поэлементная поверка ИК подсистемы измерения температуры термометрами сопротивления

Поэлементную поверку ИК подсистемы измерения температуры термометрами сопротивления проводить, по методике раздела 6.4.2.2 в следующей последовательности:

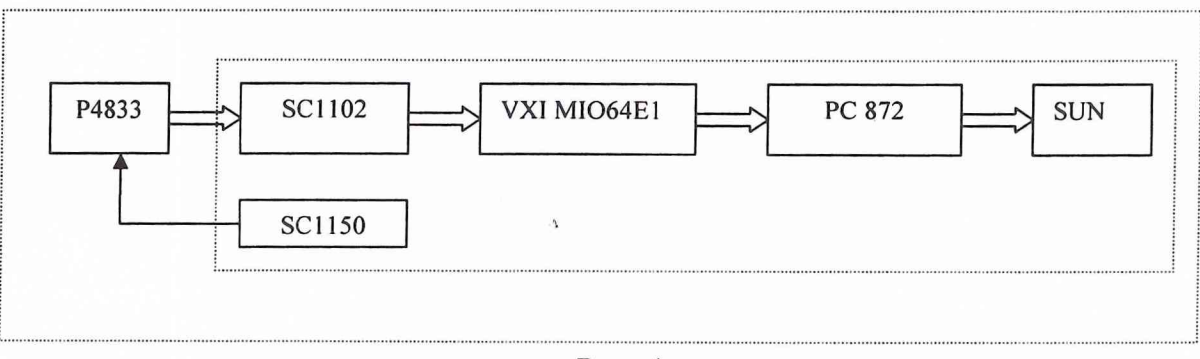

 $P$ ис. 4

- провести автономную поверку термометров сопротивления по методике поверки ГОСТ Р 8.624-2006 (допускается использование НСХП и значений НСП термометров сопротивления по ГОСТ Р 8.625-2006 или в соответствии с паспортными данными);

-провести градуировку ИК сопротивления в соответствии с блок схемой, приведенной на рис. 4, для чего отсоединить электрический кабель от термометра сопротивления, входящего в состав поверяемого ИК, и вместо него подключить с помощью жгутапереходника к этому кабелю РЭ (Р4833). Установить частоту опроса ИК 500 Гц. Задавать значения эталонного сопротивления в контрольных точках в соответствии с НСХП термометра сопротивления, измеряя при этом значения выходной величины;

- определить функцию преобразования ИК подсистемы измерения температуры термометром сопротивления и погрешность ИК с учетом НСХП и НСП ПП по ГОСТ Р 8.625-2006 или паспорту ГОСТ Р 8.625-2006 ПП).

6.6.3 *Комплектная* поверка ИК подсистемы измерения сопротивления постоянному току, соответствующего значениям температуры

*Комплектную* поверку ИК подсистемы измерения сопротивления постоянному току, соответствующего значениям температуры, проводить по методике раздела 6.4.2.1 в соответствии с блок-схемой, приведенной на рис.4.

*6.7 Поверка* ИК напряжения постоянного тока, соответствующего значениям температуры (ИК с термоэлектрическими преобразователями ХА, ХК)

*Комплектную* поверку ИК подсистемы измерения напряжения постоянного тока, соответствующего значениям температуры (ИК с термоэлектрическими преобразователями ХА, ХК), проводить по методике раздела 6.4.2.1 в соответствии с поверочной блок-схемой, приведенной на рис.5. Для этого необходимо установить частоту опроса ИК 500 Гц. Задавать рабочим эталоном (Р4833, TRX-IIR) контрольные значения температуры в диапазоне измерений с регистрацией измеренных значений выходной величины.

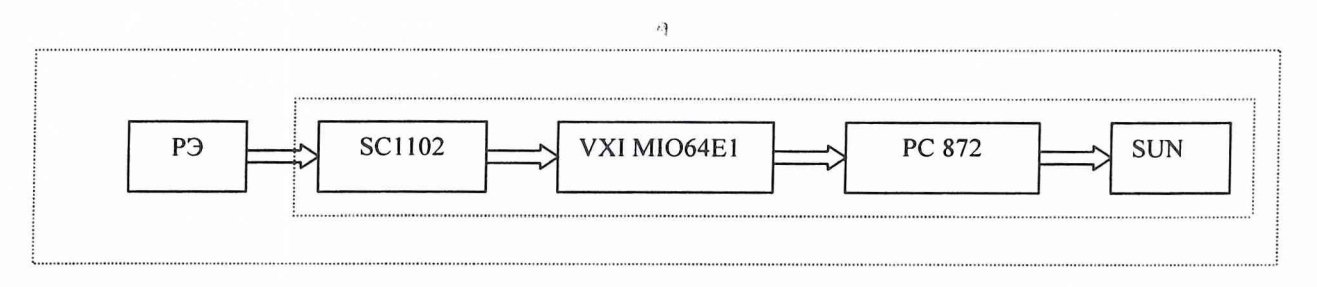

Рис.5

6.8 Поверка ИК подсистемы измерения частоты электрических сигналов, соответствующей частоте вращения ротора турбонасосного агрегата (ТНА)

 $\mathbb{Z}$ 

Блок-схема поверки ИК подсистемы измерения частоты электрических сигналов, соответствующей частоте вращения ротора турбонасосного агрегата (ТНА) приведена на рис.6.

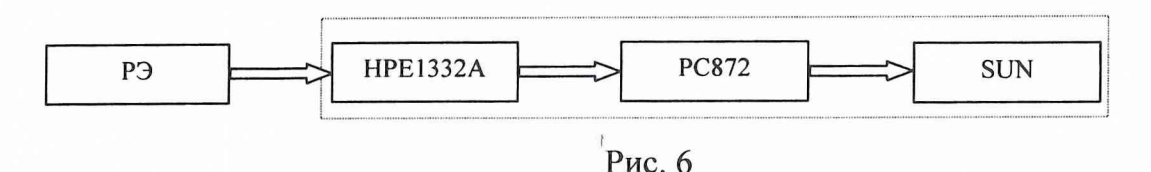

Поверку проводить по методике раздела 6.4.2.1 в следующей последовательности:

- отсоединить электрический кабель поверяемого ИК от установленного на двигателе датчика частоты вращения и с помощью жгута-переходника подключить к этому кабелю РЭ (Г3-122);

- установить частоту опроса ИК равной 41 кГц;

- от генератора ГЗ-122 задавать на входе ИК эталонные значения частоты синусоидального напряжения в контрольных точках  $f = 1000, 2000, 3000, 4000, 5000 \Gamma$ ц диапазона измеряемых частот с амплитудой U= 5B. Регистрировать значения выходной величины.

6.9 Поверка ИК подсистемы измерения напряжения переменного тока, соответствующего значениям виброускороений

Блок-схема поверки ИК подсистемы измерения напряжения переменного тока, соответствующего значениям виброускорений, приведена на рис.7.

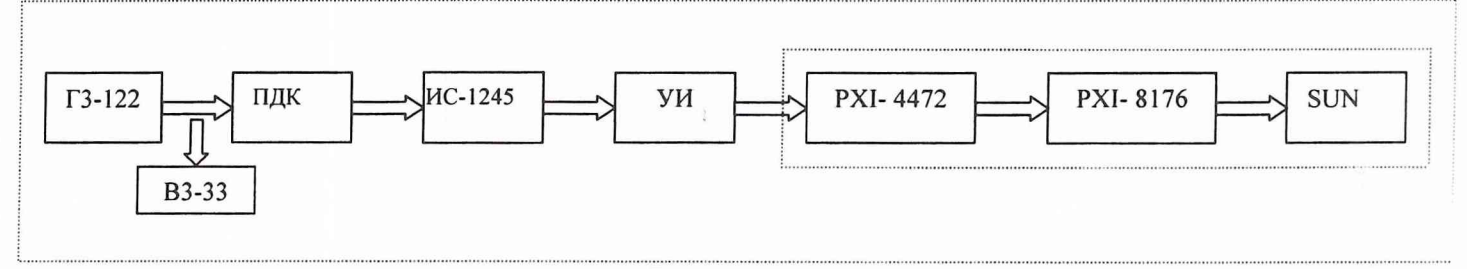

Рис. 7

Поверку проводить по методике раздела 6.4.2.1 в следующей последовательности:

- отсоединить электрический кабель поверяемого ИК от установленного на двигателе датчика виброускорения и с помощью жгута-переходника подключить к этому кабелю РЭ (Г3-122, В3-33);

- установить частоту опроса ИК равной 41 кГц;

- от генератора ГЗ-122 задавать на входе ИК значения частоты синусоидального напряжения в контрольных точках  $f = 40, 100, 300, 500, 1000, 3000, 5000, 8000$  Гц с амплитудой U= 4 В. Измерять в контрольных точках значения амплитуды выходного сигнала;

- от генератора ГЗ-122 установить на входе ИК значение частоты синусоидального напряжения в контрольных точках  $f = 500$  Гц. Задавать значения амплитуды входного сигнала U= 0, 1, 1,5, 2, 2,5, 3, 3,5, 4, 5, 7 В. Измерять значения амплитуды выходного сигнала.

*6.10 П о в е р к а И К п о д с и с т е м ы и зм ер ен и я н а п р я ж е н и я п е р е м е н н о го т ока, с о о т*  ветствующего значениям пульсации давления газов и жидкостей и деформации тру- $6$  опроводов

Блок-схема *комплектной* поверки ИК подсистемы измерения напряжения переменного тока, соответствующего значениям пульсации давления газов и жидкостей приведена на рис.8.

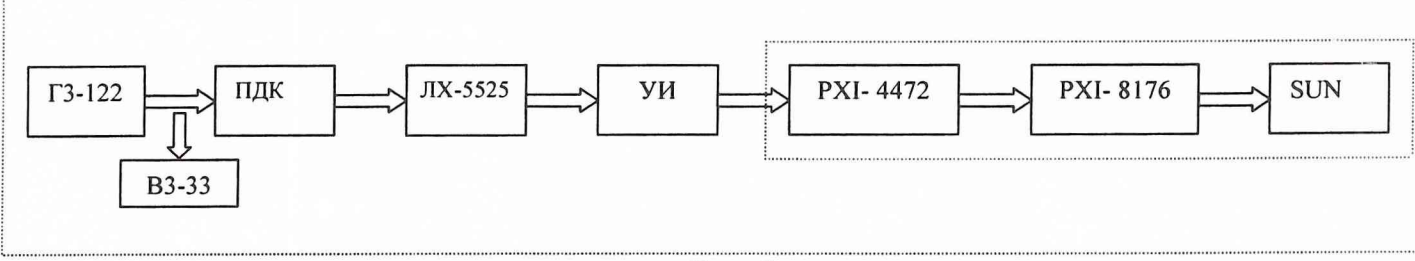

Рис. 8

Поверку проводить по методике раздела 6.4.2.1 в следующей последовательности:

- отсоединить электрический кабель поверяемого ИК от установленного на двигателе датчика пульсации давления и с помощью жгута-переходника подключить к этому кабелю РЭ ( ГЗ-122, ВЗ-ЗЗ);

- установить частоту опроса ИК равной 41 кГц;

- от генератора ГЗ-122 задавать на входе ИК значения частоты синусоидального напряжения в контрольных точках  $f = 40, 100, 300, 500, 1000, 3000, 5000, 8000$  Гц с амплитудой U= 4 В. Измерять в контрольных точках значения амплитуды выходного сигнала;

- от генератора ГЗ-122 установить на входе ИК значение частоты синусоидального напряжения в контрольных точках  $f = 500$  Гц. Задавать значения амплитуды входного сигнала  $U= 0, 1, 1, 5, 2, 2, 5, 3, 3, 5, 4, 4, 5, 5, 7 B$ . Измерять значения амплитуды выходного сигнала.

Блок-схема поверки ИК подсистемы измерения электрических сигналов, соответствующих значениям деформации трубопроводов приведена на рис.9.

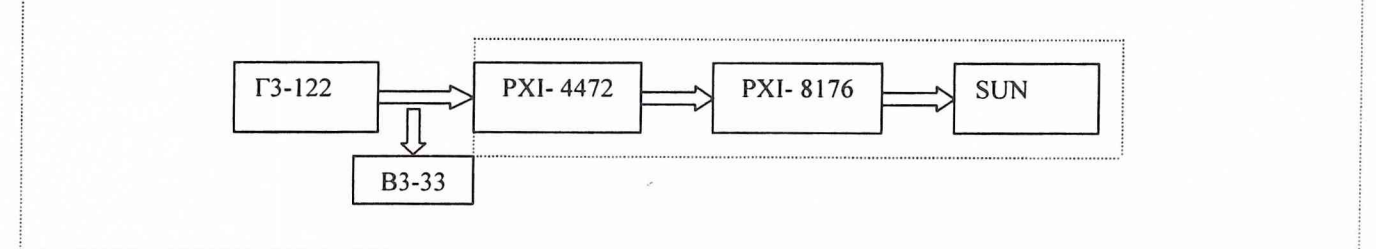

**Рис. 9**

Поверку проводить по методике раздела 6.4.2.1 в следующей последовательности:

- подключить с помощью жгута переходника ко входу модуля PXI- 4472 рабочие эталоны ( ГЗ-122, ВЗ-ЗЗ);

- установить частоту опроса ИК равной 41 кГц;

- от генератора ГЗ-122 задавать на входе ИК значения частоты синусоидального напряжения в контрольных точках  $f = 40, 100, 300, 500, 1000, 3000, 5000, 8000$  Гц с амплитудой U= 4 В. Измерять в контрольных точках значения амплитуды выходного сигнала;

- от генератора ГЗ-122 установить на входе ИК значение частоты синусоидального напряжения в контрольных точках  $f = 500$  Гц. Задавать значения амплитуды входного сигнала  $U= 0, 1, 1, 5, 2, 2, 5, 3, 3, 5, 4, 4, 5, 5, 7 B$ . Измерять значения амплитуды выходного сигнала.

#### *6.11 Поверка И К подсистемы измерения силы от тяги двигателя*

Блок-схема поверки ИК подсистемы измерения силы от тяги двигателя приведена на рис. 10.

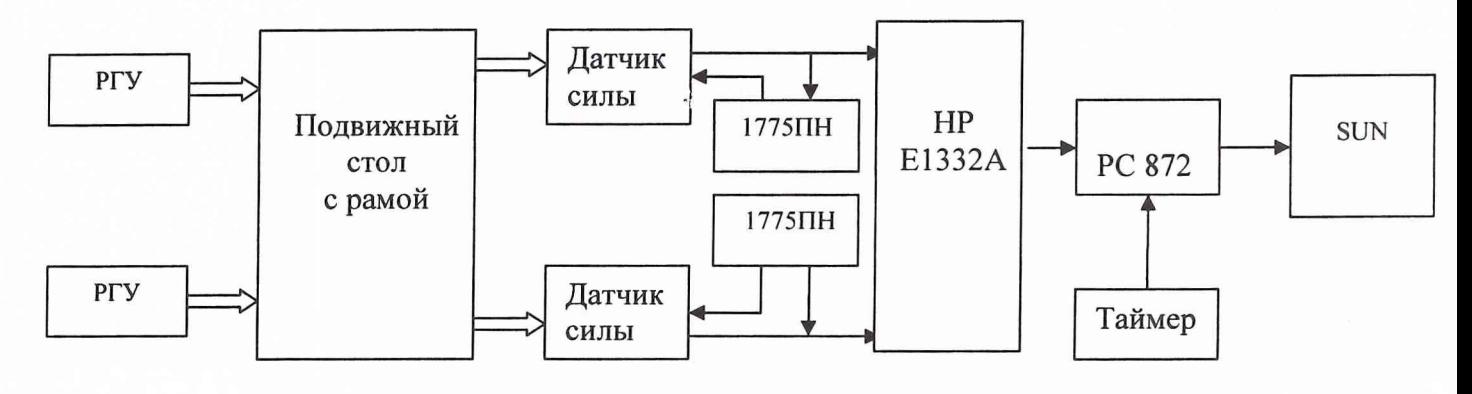

Рис. 10

Поверку ИК силы от тяги двигателя проводить в следующей последовательности:

6.11.1 Провести подготовку ИК к поверке в соответствии с разделом 5 настоящей методики.

6.11.2 Установить частоту опроса ИК равной 41 кГц.

6.11.3 Занести в протокол поверки время начала поверки, температуру окружающего воздуха в помещении, в котором размещен РЭ. Указанная температура должна находиться в пределах 20 + 5 °С.

6.11.4 Определить порог реагирования СИС, для чего необходимо:

1) Задать нагрузку СИС  $R = 7350$  кгс наложением на грузовые подвески РГУ каждой нитки нагружения гирь массой 10 кгс;

2) Положить на грузовую подвеску нитки нагружения I РГУ плавно (без толчков) такое количество дополнительных гирь, при котором появляется реагирование показаний силы на экране монитора на одну-две единицы наименьшего разряда. Снять дополнительные гири с грузоприёмного устройства и записать в протокол вес этих дополнительных гирь. Повторить эксперимент с наложением гирь еще 2 раза.

3) Повторить п. 6.11.4.2) при наложении дополнительных гирь на грузовую подвеску нитки нагружения II РГУ;

4) Задать нагрузку СИС Rmax = 183750 кгс наложением на грузовые подвески РГУ каждой нитки нагружения гирь массой 250 кгс;

5) Повторить п.п. 6.11.4.2), 6.11.4.3).

6) Порог реагирования СИС не должен превышать 0,02% от ВП.

*6.11.5 О п р е д е ле н и е и н д и в и д у а ль н о й ф у н к ц и и п р е о б р а зо в а н и я (гр а д у и р о во ч н о й х а*  рактеристики) и случайной составляющей основной погрешности СИС

1) Разгрузить СИС до условного нуля.

2) Нагрузить СИС до Rmax и без выдержки разгрузить.

3) Записать в протокол поверки время начала градуировки, температуру окружающего воздуха в боксе, в котором размещена СИС, и показания силоизмерительной системы при нагрузке, соответствующей условному нулю СИС.

4) Нагружать СИС от РГУ в контрольных точках силой, соответствующей наложению на грузовые подвески РГУ каждой нитки нагружения гирь массой 0, 10, 210, 220, 230, 240, 250 кг и, останавливаясь на каждой контрольной точке не менее чем на 15 секунд, произвести регистрацию показаний СИС на ЭВМ (прямой ход).

5) Разгружать СИС от Rmax до 0 в последовательности обратной

п. 6.10.2.4) Регистрировать показания СИС на ЭВМ (обратный ход).

6) Повторить п.п. 6.11.5.3)... 6.11.5.5) ещё пять раз.

*П р и м еча н и е.* При градуировке СИС необходимо соблюдать следующие правила:

1) Считывание и регистрацию показаний СИС производить после успокоения показаний.

2). При осуществлении нагружения (разгрузки) СИС не допускать переход через принятые контрольные точки градуировки и возврата к ним с противоположной стороны хода градуировки. В случае такого перехода следует разгрузить (нагрузить) СИС до значения силы, предшествующей данной контрольной точке, после чего нагрузить (разгрузить) СИС и выйти на необходимую контрольную точку.

3) Перерыв между следующими друг за другом однократными градуировками не должен превышать 10 минут.

4) Температура в боксе за период градуировки не должна изменяться более чем на  $\pm$  2°С.

б.12 Поверка ИК усилия качания двигателя

Блок-схема *комплектной* поверки ИК подсистемы измерения усилия качания двигателя приведена на рис.11.

Поверку ИК усилия качания двигателя проводить в следующей последовательности:

1) Демонтировать датчик СИ209-200 с испытательного стенда и установить его на эталонном стационарном динамометре Д0-П-5 в приспособление для задания нагрузок на растяжение.

2) Подсоединить к разъемам I-го и П-го измерительных мостов датчика электрические кабели ИК усилия качания двигателя.

 $\Delta$ 

3) Подать электропитание на измерительную аппаратуру. Время прогрева аппаратуры до начала поверки не менее 30 мин.

4) Установить частоту опроса ИК 500Гц, время осреднения результатов измерения - 1 с.

5) Занести в протокол поверки время начала поверки, температуру окружающего воздуха в помещении, в котором размещен РЭ. Указанная температура должна находиться в пределах  $20 + 5$ °С.

6) Нагрузить датчик СИ209-200 силой до Rmax =2000 кгс и без выдержки разгрузить до 0. Занести в протокол поверки показания ИК при отсутствии нагрузки на датчик СИ209-200 (условный нуль).

7) Нагружать с помощью РЭ датчик СИ209-200 в контрольных точках силой растяжения 0, 200, 400, 600, 800, 1000, 1200, 1400, 1600, 1800, 2000 кгс и, останавливаясь на каждой контрольной точке не менее чем на 15 секунд, произвести регистрацию показаний ИК на ЭВМ (прямой ход).

8) Разгружать СИС от Rmax = 2000 кгс до 0 в последовательности обратной п. 6.11.4). Регистрировать показания ИК на ЭВМ (обратный ход).

9) Повторить п.п. 6.11.7), 6.11.8) ещё пять раз.

10) Переустановить датчик СИ209-200 на эталонном стационарном динамометре Д0-П-5 в приспособление для задания нагрузок на сжатие.

11) Произвести градуировку датчика, нагружая его силами сжатия, по методике п.п. 6.11.7)..... 6.11.9).

*Примечание.* При градуировке ИК усилия качания двигателя необходимо соблюдать следующие правила:

1) Считывание и регистрацию показаний ИК производить после успокоения показаний.

2). При осуществлении нагружения (разгрузки) ИК не допускать переход через принятые контрольные точки градуировки и возврата к ним с противоположной стороны хода градуировки. В случае такого перехода следует разгрузить (нагрузить) датчик силы до значения силы, предшествующей данной контрольной точке, после чего нагрузить (разгрузить) ИК и выйти на необходимую контрольную точку.

3) Перерыв между следующими друг за другом однократными градуировками не должен превышать 10 минут.

4) Температура в помещении РЭ за период градуировки не должна изменяться более чем на  $\pm$  2°С.

 $\Lambda$ 

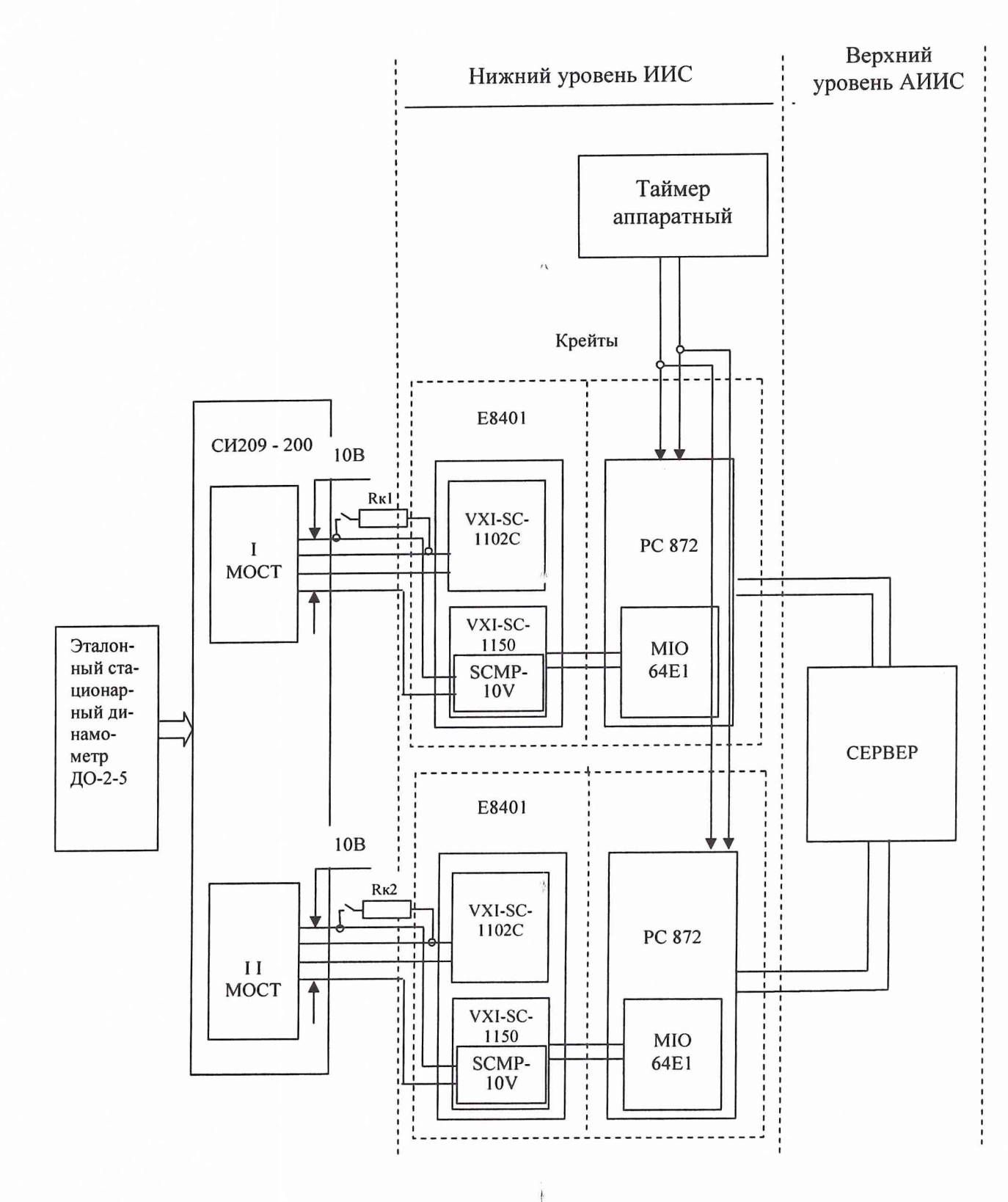

 $\hat{\boldsymbol{\Lambda}}$ 

 $\omega_{\rm{max}}$ 

Рис.11

## *6.13 Поверка И К подсистемы измерения расходов компонентов топлива*

*Поэлементную* поверку ИК подсистемы измерения расходов компонентов топлива проводить в следующей последовательности.

6.13.1 Провести поверку (калибровку) мерных объемов расходных баков окислителя и горючего на установке Н-051, включающей калибровочный бак и РЭ (гири массой 20 кг класса точности  $M_1$  по ГОСТ 7328-2001, весы ВСП-1 (М)). Поверку проводить в соответствии с методикой, изложенной в инструкции РТО-43-ИН-Об. (Мерные объемы расходных баков определяются по сигналам установленных в них индуктивных датчиков уровня жидкости ИДУ-2, ИДУ-2А).

6.13.2 Провести поверку (калибровку) непрерывного уровнемера ИУ-7 системы измерения компонентов топлива в ресиверах по методике РТО-43-ИН-05.

6.13.3 Провести градуировку ИК интервалов времени расхода мерных объемов компонентов топлива в соответствии с блок схемой, приведенной на рис. 12. Для этого необходимо:

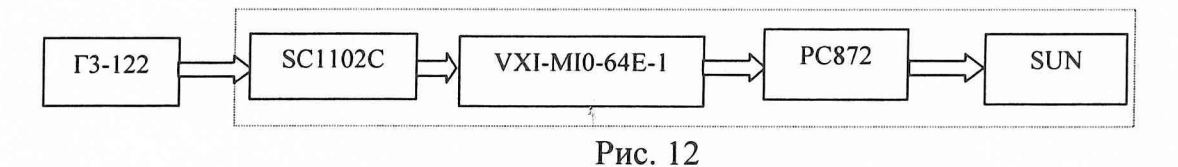

- отсоединить электрические кабели поверяемых ИК от датчиков уровня жидкости и с помощью жгута-переходника подключить к этому кабелю РЭ ( ГЗ-122);

- от генератора ГЗ-122 задавать на входе ИК эталонные значения частотного электрического сигнала  $f = 0, 1, 0, 04, 0, 02, 0, 01$  Гц (интервалы времени 10, 25, 50, 100 соответственно ) с амплитудой U= 2В. Определять измеренные значения интервалов времени.

6.13.4 Провести градуировку ИК температуры компонентов топлива по методике п. 6.6.

6.13.5 Определить погрешности ИК расходов компонентов топлива по методике раздела 7.

6.14. Поверка ИК подсистемы измерения напряжения постоянного тока, соответ*ствующего значениям угла поворота камеры сгорания и валов*

Блок-схема *комплектной* поверки ИК подсистемы измерения напряжения постоянного тока, соответствующего значениям угла поворота камеры сгорания и валов, приведена на рис. 13.

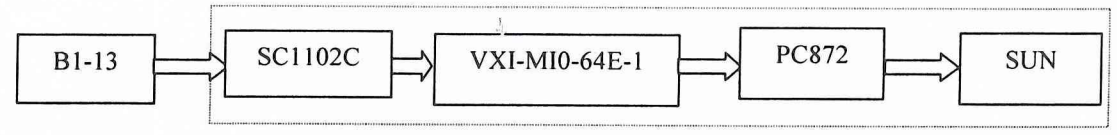

Рис. 13

При проведении поверки необходимо отсоединить электрический кабель от ПП ИК и полсоелинить его к РЭ напряжения постоянного тока (В1-13). Установить частоту опроса ИК равной 500 Гц. Задать на входе эталонные значения напряжения в контрольных точках и провести градуировку ИК в соответствии с методикой раздела  $6.4.2.1.$ 

6.15. Определение характеристик чувствительности к влияющим величинам

К влияющим величинам относятся

отклонение условий окружающей среды (температура, давление, влажность) от нормальных;

- отклонение параметров электропитания измерительных приборов и аппаратуры номинальных значений; **OT** 

динамические помехи и воздействие механических факторов;

- электрические помехи;

влияние фактора времени с начала испытаний (временная нестабильность ИС) и др.

ð

Дополнительные погрешности Дјдоп из-за влияющих величин учитывать при оценке суммарной погрешности ИК ИС при выполнении критерия существенности

$$
\sum_j \widetilde{\Delta}_{j\partial\partial\sigma} / \Delta \geq 0.17
$$

где  $\Delta$  - допускаемая суммарная погрешность ИК.

Характеристики чувствительности к влияющим величинам оценивать либо расчетным способом, используя паспортные данные на ПП, ИРП и УСО, либо путем экспериментальных исследований. В последнем случае проводить градуировки при предельных значениях влияющих величин по методике раздела 6.4.

#### 8. ОФОРМЛЕНИЕ РЕЗУЛЬТАТОВ ПОВЕРКИ

8.1 Результаты исследований по определению погрешностей и диапазонов измерений ИК системы СИ-2/Сириус занести в Протокол (Приложение В).

8.2 При положительных результатах поверки метрологической службой организации, аккредитованной на право проведения поверочных работ, оформить свидетельство о поверке по форме, приведенной в приложении 1 Г1Р50.2.006-94..

ИС считается прошедшей поверку с положительными результатами при выполнении следующих требований:

- ИС функционирует нормально, неисправности и дефекты, препятствующие выполнению операций поверки и последующей эксплуатации, отсутствуют;

- основные технические характеристики ИС соответствуют РЭ и другим нормативным документам;

- метрологические характеристики соответствуют требованиям методики поверки СИРИУС-02.МП;

- погрешности ИК ИС и диапазоны измерения соответствуют описанию на ИС и методике поверки СИРИУС-02.МП.

Зам. начальника отдела ГЦИ СИ «Воентест» 32 ГНИИИ МО РФ

32 ГНИИИ МО РФ Научный сотрудник ГЦИ СИ «Воентест»

32 ГНИИИ МО РФ Старший научный сотрудник ГЦИ СИ «Воентест» hudun

Р.А. Родин

С.И. Чурилов

А.А. Горбачев

## 7 ОБРАБОТКА РЕЗУЛЬТАТОВ ПОВЕРКИ

Результаты измерений, полученные при определении градуировочных характеристик ИК, обрабатывать в следующем порядке.

#### 7.1 Найти и исключить грубые промахи

При нормальном законе распределения результатов наблюдений грубые промахи исключить в соответствии с указаниями ГОСТ Р 8.207 по формулам ГОСТ 11.002 для случая, когда неизвестно генеральное среднее квадратическое отклонение (СКО) и генеральное среднее при уровне значимости α=0,05.

На стадии просмотра оператором результатов наблюдений при градуировке в случае, когда факт появления грубого промаха установлен достоверно, его отбраковка производится путем повторного измерения в заданной контрольной точке.

#### 7.2 Определить индивидуальную функцию преобразования ИК

Индивидуальную функцию преобразования ИК ИС определять по результатам градуировки в виде обратной функции, т.е. как зависимость значений величины х на входе ИС от значений у на ее выходе. Эту функцию представлять либо в виде степенного нелинейность функции такова, что с достаточной точностью можно полинома, если ограничиться аппроксимирующим полиномом, не выше 4-й степени:

$$
x = a_0 + a_1 y + \dots + a_n y^n \tag{1}
$$

либо кусочно-линейной зависимостью

$$
x = x_{\kappa} + q_{\rm sfr} \cdot (y - y_{\kappa}), \tag{2}
$$

где ао,  $a_1, ..., a_n$  – коэффициенты аппроксимирующей функции преобразования, определяемые методом наименьших квадратов (n<4);

- $x_{K}$  эталонное значение входной величины на к-той ступени;
- q sfk цена единицы наименьшего разряда кода на к-той ступени;
- $y_{\kappa}$  среднее значение результатов наблюдений выходной величины при градуировке на к-той ступени.

Значения  $y_{k}$  и q  $_{sfr}$  определять по формулам:

$$
y_{\kappa} = \sum_{i} \sum_{n} (y'_{ikn} + y''_{ikn}) / 2 \cdot l \cdot m,
$$
 (3)

$$
q_{sf_{k}} = \frac{x_{k+1} - x_{k}}{y_{k+1} - y_{k}}
$$
 (4)

7.3 Определение характеристик основной погрешности на каждой к-той контрольной точке

7.3.1 Определение неисключенной систематической составляющей абсолютной погрешности

- 7.3.1.1 ИК подсистем измерения: давления воздуха (газа) и жидкостей и напря*жения постоянного тока, соответствующего измеряемому давлению; силы тяги двигателя; усилия качания двигателя; напряжения переменного тока, соответствующих* значениям вибрации двигателя, пульсации давления газов и жидкостей и деформации *трубопроводов; напряжения постоянного тока, соответствующего значениям угла поворота камеры сгорания и валов; частоты электрических сигналов, соответствующей частоте вращения ротора турбонасосного агрегата (ТНА); температуры, измеряемой термометрами сопротивления ( при комплектной поверке); напряжения постоянного тока, соответствующего значениям температур, измеряемых с помощью термоэлектрических преобразователей ХК, ХА; сопротивления постоянному току, соответствующего значениям температур, измеряемых с помощью термометров сопротивления.*

Доверительные границы НСП при Р=0,95 определять:

$$
\widetilde{\Delta}_{osk} = 1.1 \sqrt{\widetilde{\Delta}_{oska}^2 + \Delta_{o6p}^2} \quad , \tag{5}
$$

где:  $\Delta_{\text{o6p}}$  - погрешность рабочего эталона;

 $\widetilde{\Delta}_{oska}$  - НСП ИК, обусловленная погрешностью аппроксимации при задании индивидуальной функции преобразования в виде степенного полинома (1):

$$
\widetilde{\Delta}_{\text{oska}} = \left| \left( a_o + a_1 y_{\kappa} + \ldots + a_n y_{\kappa}^n \right) - x_{\kappa} \right| \tag{6}
$$

При задании индивидуальной функции преобразования в виде кусочнолинейной зависимости (2)

$$
\widetilde{\Delta}_{\text{oska}} = 0 \tag{7}
$$

*7.3.1.2 ИК подсистемы измерения температуры, измеряемой термометрами сопротивления (при поэлементной поверке)*

Доверительные границы НСП при Р=0,95 определять:

$$
\widetilde{\Delta}_{osk} = 1.1 \sqrt{\widetilde{\Delta}_{oska}^2 + \Delta_{TCH}^2 + \Delta_{o6p}^2}
$$
 (8)

где  $\widetilde{\Delta}_{\text{osna}}$  - НСП аппроксимации части ИК, включающей модуль SC1102, VXI МІО 64Е1 и ПК (определять по формуле (6));

 $\Delta_{\text{TCI}}$  - НСП термометра сопротивления. Определяется по паспорту на ПП или по ГОСТ Р 8.625 - 2006 в зависимости от типа ПП и класса допуска.

*7.3.2 Определение среднего квадратического отклонения случайной составляющей абсолютной погрешности*

$$
\widetilde{\sigma}_{[\dot{\Delta}_{0\kappa}]} = \sqrt{\frac{\sum_{n} \sum_{i} (x'_{ikn} - x'_{\kappa})^2 + \sum_{n} \sum_{i} (x''_{ikn} - x'_{\kappa})^2}{2ml - 1}}
$$
(9)

где:  $x_{ikk}^{'}$ ,  $x_{ikn}^{''}$  - приведенные по входу значения результатов наблюдений на к-той ступени при прямом и обратном ходе градуировки соответственно;

- приведенные по входу средние значения результатов на- $X_{\nu}$ ,  $X_{\nu}$ блюдений на к-той ступени при прямом и обратном ходе градуировки соответственно.

$$
x_{k}^{'} = \frac{1}{ml} \sum_{n} \sum_{i} x_{ikn}^{\prime}
$$
  

$$
x_{k}^{''} = \frac{1}{ml} \sum_{i} \sum_{i} x_{ikn}^{\prime\prime}
$$
 (10)

7.3.3 Определение случайной составляющей абсолютной погрешности

$$
\widetilde{\Delta}_{o\kappa} = \tau \cdot \sqrt{\widetilde{\sigma}^2_{\left[\dot{\Delta}o\kappa\right]}} + \frac{\widetilde{H}_{o\kappa}^2}{12},\tag{11}
$$

где: т - коэффициент Стьюдента-Фишера, зависящий от доверительной вероятности (P) и числа степеней свободы  $2ml-1$ . Таблица значений  $\tau$  при  $P = 0.95$  приведена в приложении Б;

 $\widetilde{H}_{\alpha_{\kappa}}$  - абсолютное значение вариации,  $\widetilde{H}_{\alpha_{\kappa}} = |x_{\kappa} - x_{\kappa}^*|$ .

7.3.4 Определение абсолютной погрешности ИК подсистем, перечисленных  $\pi$ , 7.3.1.1

$$
\widetilde{\Delta}_{\alpha\kappa a\delta c} = K \cdot (\widetilde{\Delta}_{\alpha s k} + \widetilde{\Delta}_{\alpha \kappa}) \qquad \text{IPM} \quad 8 > (\widetilde{\Delta}_{\alpha s \kappa} \cdot \tau / \widetilde{\Delta}_{\alpha \kappa}) > 0.8,
$$
\n
$$
\widetilde{\Delta}_{\alpha\kappa a\delta c} = \widetilde{\Delta}_{\alpha s k} \qquad \text{IPM} \quad (\widetilde{\Delta}_{\alpha s \kappa} \cdot \tau / \widetilde{\Delta}_{\alpha \kappa}) \ge 8,
$$
\n
$$
\widetilde{\Delta}_{\alpha\kappa a\delta c} = \widetilde{\Delta}_{\alpha \kappa} \qquad \text{IPM} \quad (\widetilde{\Delta}_{\alpha s \kappa} \cdot \tau / \widetilde{\Delta}_{\alpha \kappa}) \le 0.8.
$$
\n(12)

Здесь коэффициент К определяется в зависимости от отношения  $\widetilde{\Delta}_{\text{osc}} \cdot \tau / \widetilde{\Delta}_{\text{osc}}$  в соответствии с таблицей 4.

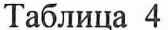

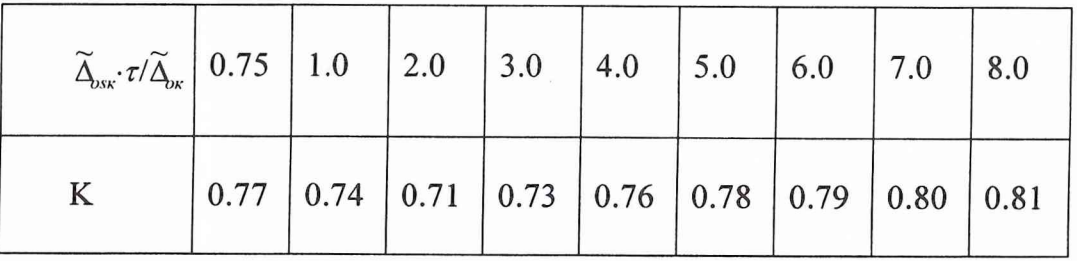

*7.3.5 Определение абсолютной погрешности* **ИК расходов компонентов топлива**

$$
\widetilde{\Delta}_{\text{oxa6c}} = 1.1 \cdot \sqrt{(\Delta(V_1)/V_1)^2 + (\Delta(V_2)/V_2)^2 + (\Delta T/T)_k^2 + (\Delta(\rho)/\rho)^2},\tag{13}
$$

где:  $\Delta(V_1)/V_1$ )- относительная погрешность определения мерных объемов расходных баков компонентов топлива (определяется по РТО-43-ИН-Об);

 $\Delta(V_2)/V_2$ )- относительная погрешность определения мерных объемов ресиверов (определяется по РТО-43-ИН-05);

 $\Delta(T)/T_k$ - относительная погрешность ИК интервалов времени расхода мерных объемов компонентов топлива (определяется по формулам настоящей МП для комплектного способа поверки ИК -прямые измерения);

Д(р)/р- относительная погрешность определения плотности компонентов топлива,

$$
\Delta(\rho)/\rho = ((\delta_{\rho})^2 + (\gamma \cdot \Delta_{\mu}/\rho)^2)^{0.5}
$$
 (14)

где: 8р- погрешность измерения плотности компонентов топлива ареометром; *у* - температурный коэффициент плотности компонентов топлива;

*р* - номинальная плотность топлива при 20°С.

- $\Delta_t$  абсолютная погрешность ИК температуры компонентов топлива
- $(\Delta_t$  определяется по формулам настоящей МП).
- 7.3.6 Определение абсолютной погрешности ИК подсистемы измерения напря*жения переменного тока, соответствующего значениям виброускорения, пульсации давления газов и жидкостей и деформации трубопроводов*

$$
\widetilde{\Delta}_{\alpha\kappa a\delta c} = 1.1 \cdot \sqrt{\widetilde{\Delta}_{\alpha\kappa a}^2 + \widetilde{\Delta}_{\alpha\kappa f}^2 + \Delta_{\beta m}^2} \,, \tag{15}
$$

где *Ашка* - абсолютная погрешность ИК из-за нелинейности амплитудной характеристики (АХ), В;

*Aos¥* - абсолютная погрешность ИК из-за неравномерности амплитудно-частотной характеристики АЧХ, В;

*А эт -* погрешность рабочего эталона (ВЗ-ЗЗ).

7.4 Определение характеристик основной погрешности ИК

*7.4.1 Абсолютная погрешность И К*

$$
\widetilde{\Delta}_o = \max(\widetilde{\Delta}_{\text{oxafoc}}) \tag{16}
$$

7.4.2 Приведенная погрешность ИК:

- 
$$
\kappa
$$
 верхнему пределу измерений (ВП)  $\widetilde{\gamma}_{o} = \frac{\widetilde{\Delta}_{o}}{B\Pi} \cdot 100\%$  ; (17)

- 
$$
\kappa
$$
 *hopмированиому значению (H3)*  $\widetilde{\gamma}_{o} = \frac{\Delta_{o}}{H3} \cdot 100\%$  (18)

7.4.3 Относительная погрешность ИК

$$
\widetilde{\delta}_o = \max(\frac{\widetilde{\Delta}_{\text{oxafoc}}}{x_{\kappa}}) \cdot 100\%
$$
\n(19)

- 7.5 Определение характеристик суммарной погрешности ИК в реальных условиях эксплуатации
- 7.5.1 Абсолютная погрешность ИК

$$
\widetilde{\Delta} = \max(\widetilde{\Delta}_{\kappa}) \ , \quad \widetilde{\Delta}_{\kappa} = \sqrt{\widetilde{\Delta}_{\text{ow}}^2 + \widetilde{\Delta}_{\text{down}}^2} \tag{20}
$$

$$
\widetilde{\Delta}_{\text{down}} = 1,1 \sqrt{\sum_{j=1}^{N} \widetilde{\Delta}_{\text{down}}^2},\tag{21}
$$

 $\widetilde{\Delta}$  - абсолютная суммарная погрешность ИК; где:

 $\widetilde{\Delta}_{k}$  - суммарная погрешность ИК на каждой к<sub>-той</sub> контрольной точке;

 $\widetilde{\Delta}_{\text{down}}$  - дополнительная погрешность ИК на каждой к<sub>-той</sub> контрольной точке;

 $\widetilde{\Delta}_{j_{\text{down}}}$  - j-тая составляющая дополнительной погрешности ИК на каждой к-той контрольной точке;

N - количество составляющих дополнительной погрешности ИК.

7.5.2 Относительная погрешность ИК

$$
\widetilde{\delta} = \max(\frac{\widetilde{\Delta}_{\kappa}}{x_{\kappa}}) \cdot 100\%
$$
\n(22)

7.5.3 Приведенная погрешность ИК:

- к верхнему пределу измерений (ВП)

$$
\widetilde{\gamma} = \frac{\Delta}{B\Pi} \cdot 100\% \qquad ; \tag{23}
$$

- к нормированному значению (НЗ)

$$
\widetilde{\gamma} = \frac{\widetilde{\Delta}}{H3} \cdot 100\% \tag{24}
$$

Значения погрешностей  $\widetilde{\Delta}_{i_{\text{max}}}$  берутся из паспортов на средства измерений, входящие в ИК. При необходимости значения  $\tilde{\Delta}_{i\alpha\alpha}$  могут быть определены экспериментально путем воспроизведения реальных условий эксплуатации ИК ИС и проведения градуировок по методике разделов 6.5 ... 6.14

При этом обработка результатов наблюдений проводится в следующем виде: - определить абсолютную функцию влияния  $\Psi_{jk}(f)$  j-mou влияющей величины на систематическую составляющую погрешности ИК ИС на к-той контрольной точке

$$
\Psi_{jks}(\xi_j) = A_{jks} \cdot \Delta \xi_j \tag{25}
$$

$$
A_{jks} = \frac{f[y_k(\xi_{j_{np}})] - f[y_k(\xi_{j_{ref}})]}{\xi_{j_{np}} - \xi_{j_{ref}}}
$$
(26)

$$
\Delta \xi_j = \xi_j - \xi_{\text{ref}} \,,\tag{27}
$$

f(y) – индивидуальная функция преобразования ИК ИС;

ук( $\xi_{\text{imp}}$ ) – среднее значение результатов наблюдений на к<sub>-той</sub> ступени при воздействии на ИС предельного значения ј-той влияющей величины;

 $y_{\kappa}(\xi_{\text{iref}})$  – среднее значение результатов наблюдений на к<sub>-той</sub> ступени при воздействии на ИС нормального значения ј-той влияющей величины;

- предельное значение ј-той влияющей величины при определении функции  $\xi_{\text{J} \pi \text{p}}$ влияния

 $\xi$ <sub>iref</sub> - нормальное значение j<sub>-той</sub> влияющей величины;

ξ<sub>i</sub> - текущее значение j<sub>-той</sub> влияющей величины;

-определить СКО абсолютной функции влияния  $\Psi_{kq}(\xi_i)$  j-<sub>той</sub> влияющей величины на случайную составляющую погрешности ИК ИС на к-<sub>той</sub> контрольной точке.

Значения СКО абсолютной функции влияния  $\Psi_{jk\sigma}(\xi_j)$  определить совместным решением уравнений

$$
\left\{\Psi_{jk\sigma}(\xi_j) + \widetilde{\sigma}_{\left[\Delta_{0k}\xi\right]}\right\}^2 = \left|\widetilde{\sigma}_{\left[\Delta_{0k}\xi\right]}\right|^2
$$
\n
$$
\widetilde{\sigma}_{\left[\Delta_{0k}\xi\right]}\left[\sum_{n} \sum_{i} \left[f\left[y'_{ikn}(\xi_{j_{np}})\right] - f\left[y'_k(\xi_{j_{np}})\right]\right]^2 + \sum_{n} \sum_{i} \left[f\left[y''_{ikn}(\xi_{j_{np}})\right] - f\left[y''_k(\xi_{j_{np}})\right]\right]^2
$$
\n
$$
\frac{2ml - 1}{2ml - 1}
$$
\n(29)

где:  $\tilde{\sigma}_{\vert_{\text{AoxE1}}}$  - СКО ИК при действии предельного значения влияющей величины  $\xi_{\text{Jnp}}$ ;

У ікп(ξіпр), У"ікп(ξіпр) - і -тые значения результатов наблюдений на к-той ступени при воздействии на ИС предельного значения ј. той влияющей величины при прямом и обратном ходе градуировки соответственно;

У к(ξјпр), У"к(ξјпр) - средние значения результатов наблюдений на к-той ступени при воздействии на ИС предельного значения ј-той влияющей величины при прямом и обратном ходе градуировки соответственно;

абсолютную функцию влияния  $\Psi_{ik\sigma}(\xi_i)$  j-<sub>той</sub> влияющей величины на - определить случайную составляющую погрешности ИК на к<sub>-той</sub> контрольной точке

$$
\Psi_{jk\varepsilon}(\xi_j) = \tau \cdot \sqrt{\Psi_{jk\sigma}^2(\xi_j) + \frac{\widetilde{H}_{jk}^2(\xi_j)}{12}}
$$
(30)

где: т - коэффициент Стьюдента-Фишера;

 $\widetilde{H}_{jk}(\xi_j)$  - абсолютное значение вариации при воздействии на ИС предельного значения ј-той влияющей величины

$$
\widetilde{H}_{jk}(\xi_j) = \left| f(y'_{k(\xi np)}) - f(y''_{k(\xi np)}) \right| \tag{31}
$$

- определить абсолютное значение дополнительной погрешности *і<sub>-той</sub> влияющей* величины на к<sub>-той</sub> контрольной точке

$$
\widetilde{\Delta}_{jk_{\text{dom}}} = K \cdot (\Psi_{jks}(\xi_j) + \Psi_{jks}(\xi_j)) \quad \text{IPM} \quad 8 > (\psi_{jks}(\xi_j) \cdot \tau / \psi_{jks}(\xi_j)) > 0.8,
$$
\n
$$
\widetilde{\Delta}_{jk_{\text{dom}}} = \psi_{jks}(\xi_j) \qquad \text{IPM} \quad (\psi_{jks}(\xi_j) \cdot \tau / \psi_{jks}(\xi_j)) \ge 8,
$$
\n(32)

 $\widetilde{\Delta}_{ik_{\text{air}}} = \psi_{ik\epsilon}(\xi_i)$ при  $(\psi_{iks}(\xi_i) \cdot \tau / \psi_{iks}(\xi_i))$  ≤ 0,8.

Здесь коэффициент определяется  $\rm K$  $\mathbf{B}$ зависимости **OT** отношения  $\psi_{ik}( \xi_i) \cdot \tau / \psi_{ik}( \xi_i)$  в соответствии с таблицей 4.

- определить абсолютное значение дополнительной погрешности ј-той влияющей величины ИКИС

$$
\widetilde{\Delta}_{j_{\text{dom}}} = \max(\widetilde{\Delta}_{jk_{\text{dom}}}) \tag{33}
$$

# Перечень параметров измерительной системы СИ-2/Сириус, подлежащих поверке, диапазоны измерений и пределы допускаемых погрешностей измерений

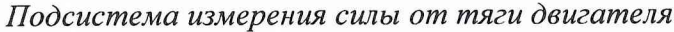

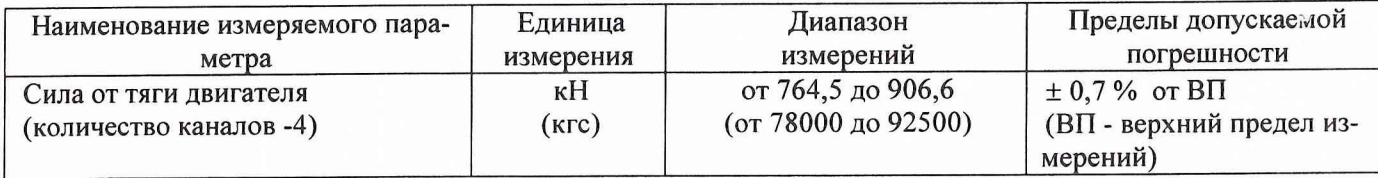

#### *Подсистема измерения усилия качания двигателя*

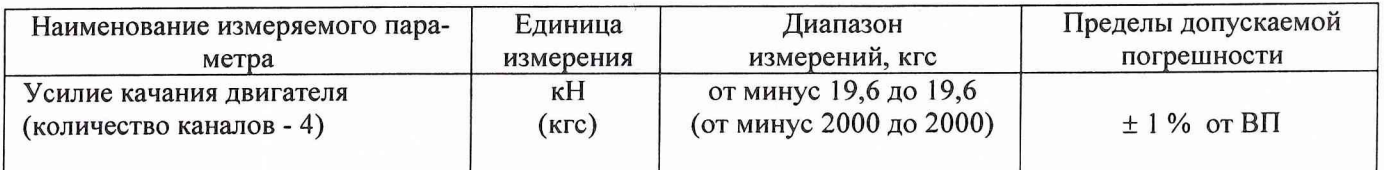

### *Подсистема измерения расходов компонентов топлива*

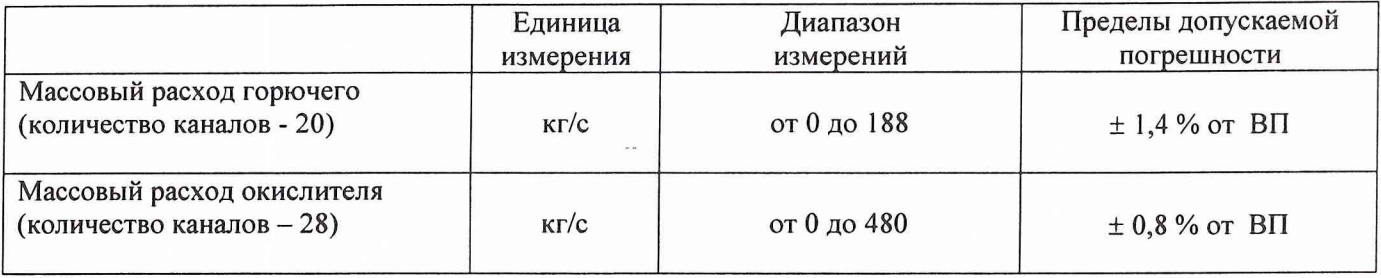

*Подсистема измерения давления газов и жидкостей и напряжения постоянного тока, соответствующего измеряемому давлению*

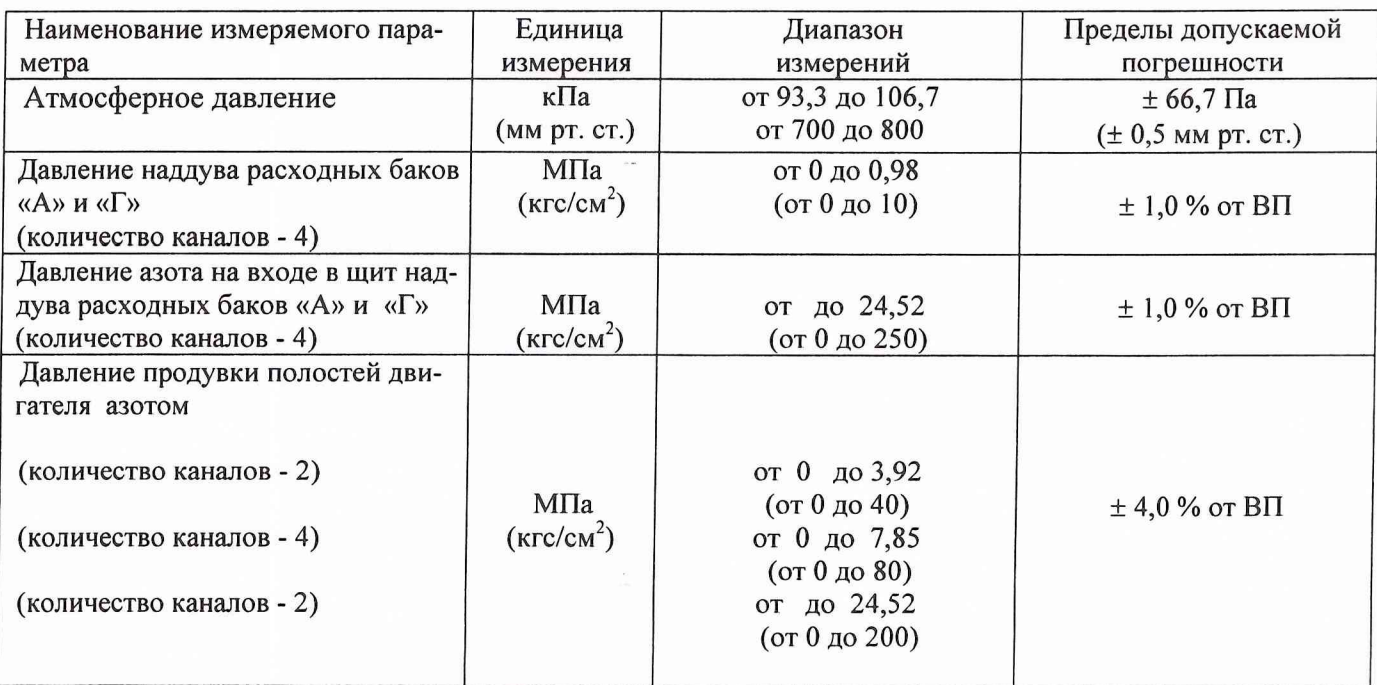

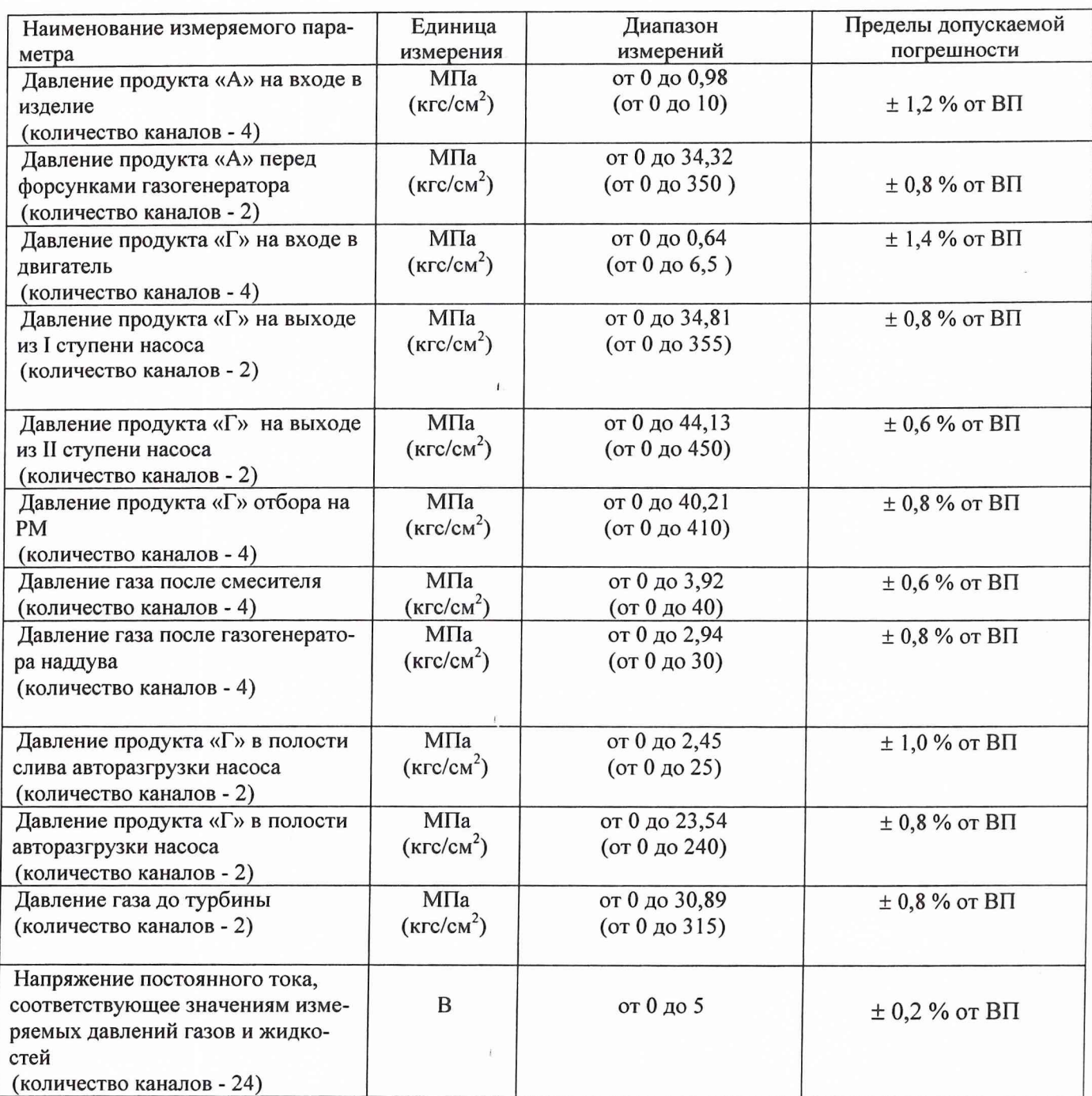

*Подсистема измерения температуры термометрами сопротивления* и сопротивления постоянному току, соответствующего значениям температуры

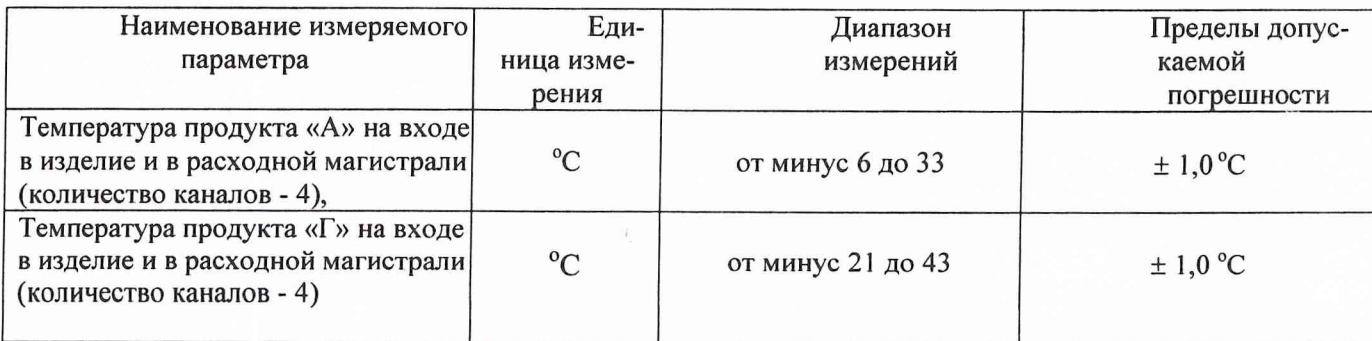

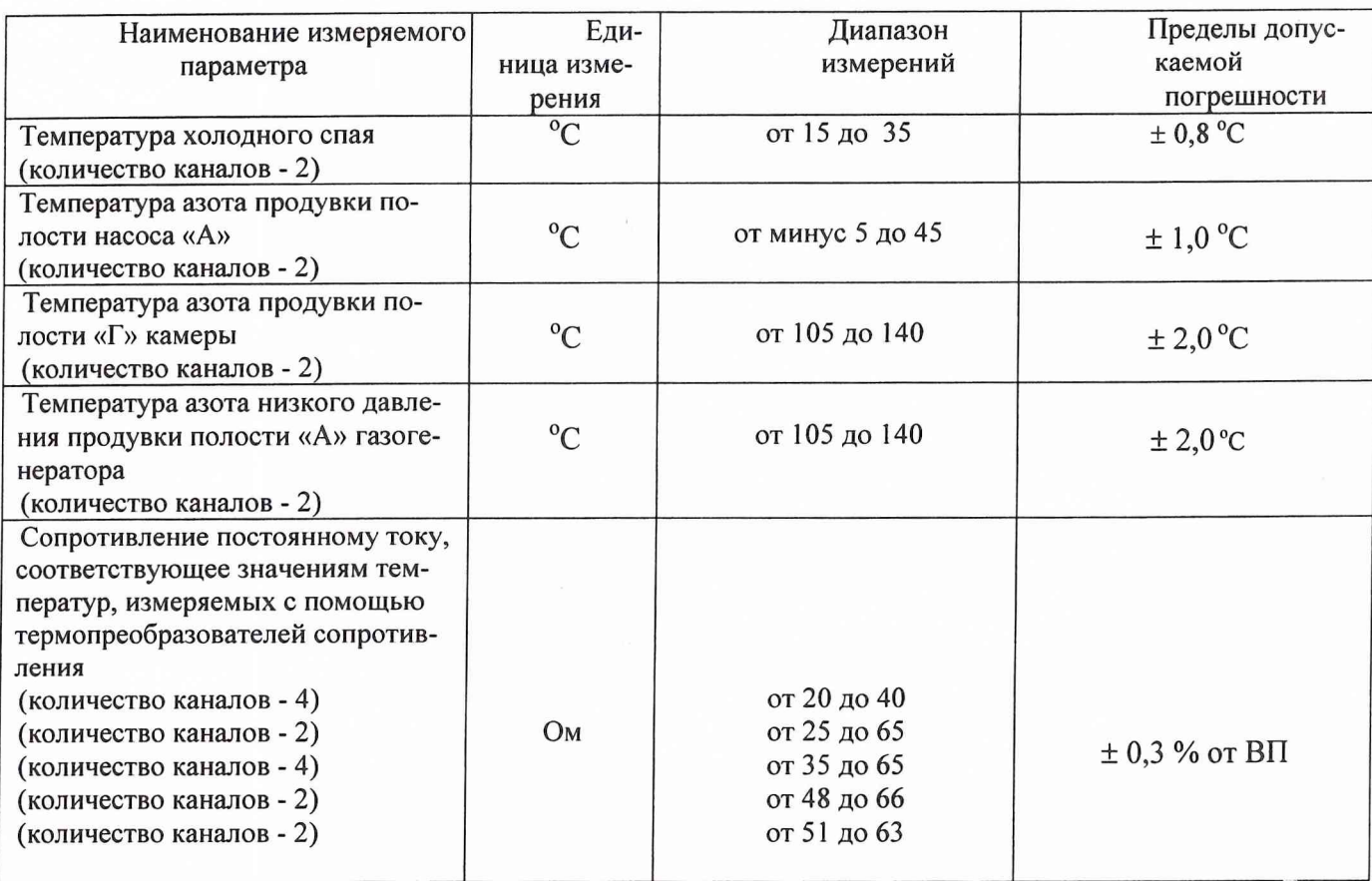

*Подсистема измерения напряжения постоянного тока, соответствующего значениям температуры ( ИК с термоэлектрическими преобразователями ХА, ХК)*

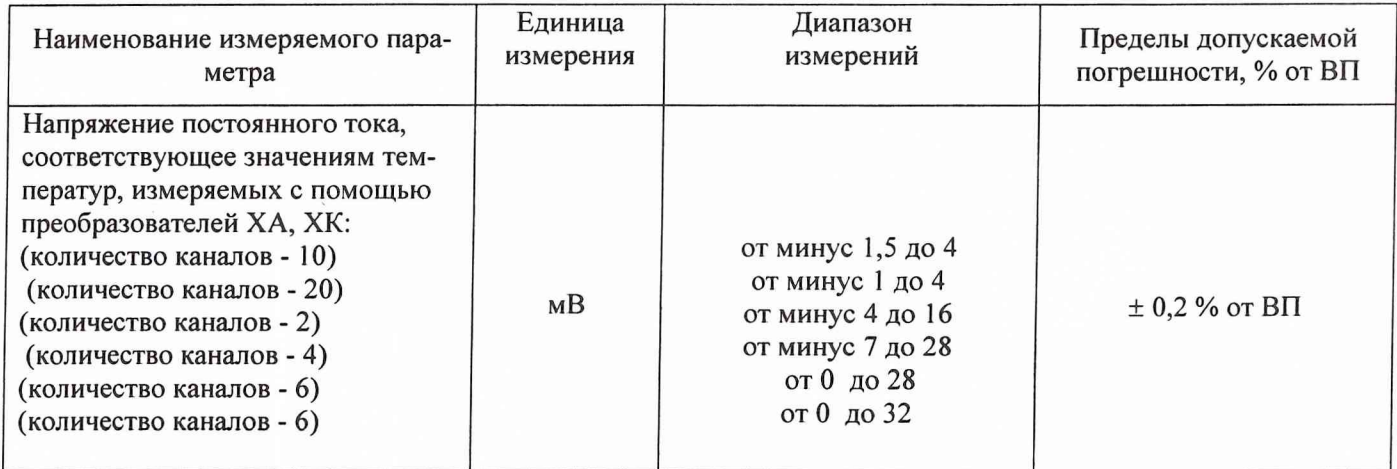

*Подсистема измерения частоты переменного тока, соответствующей частоте вращения ротора турбонасосного агрегата (ТНА)*

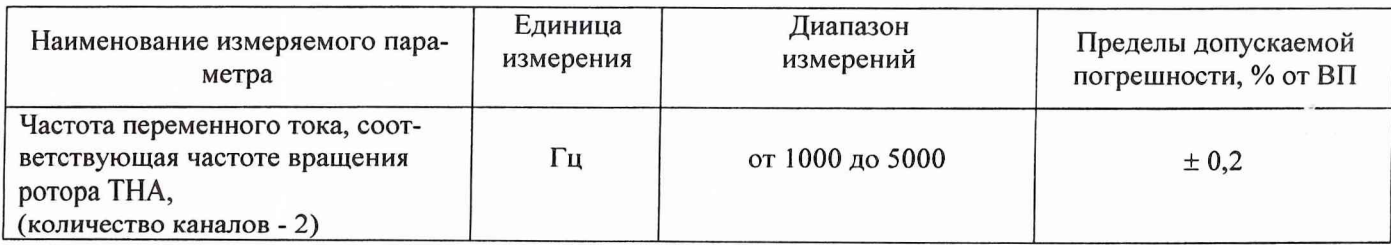

#### *Подсистема измерения напряжения постоянного тока, соответствующего значениям угла поворота камеры сгорания и валов*

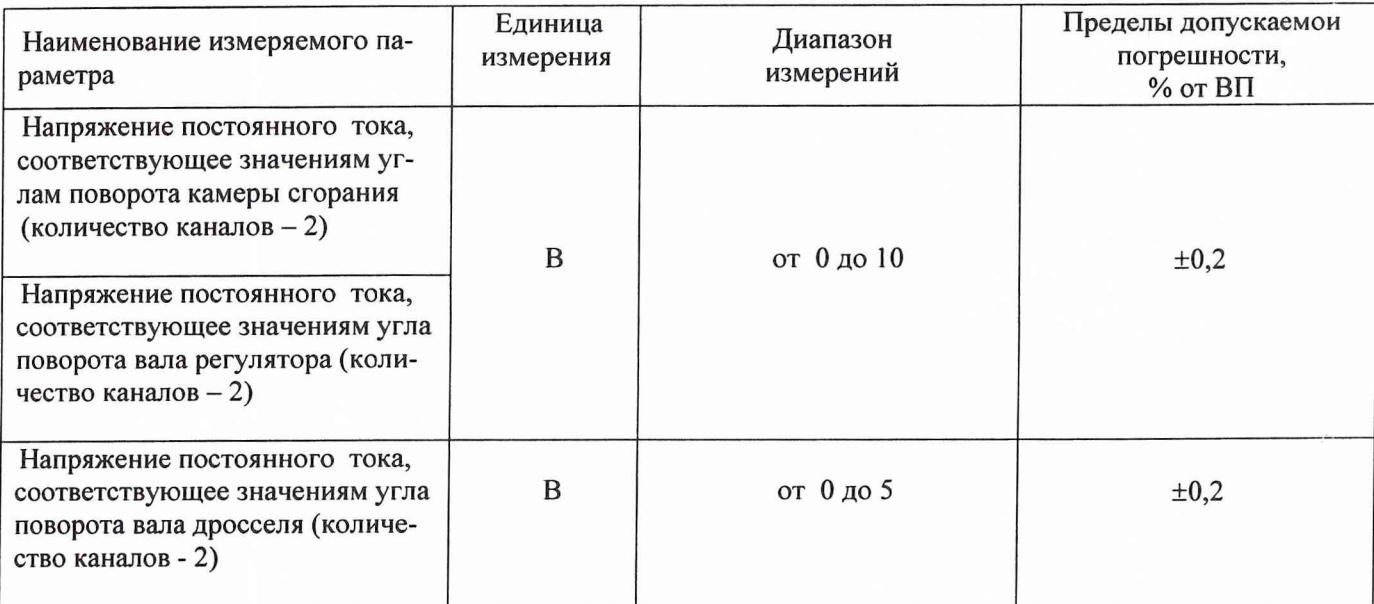

*Подсистема измерения напряжения переменного тока, соответствующего значениям виброускорения*

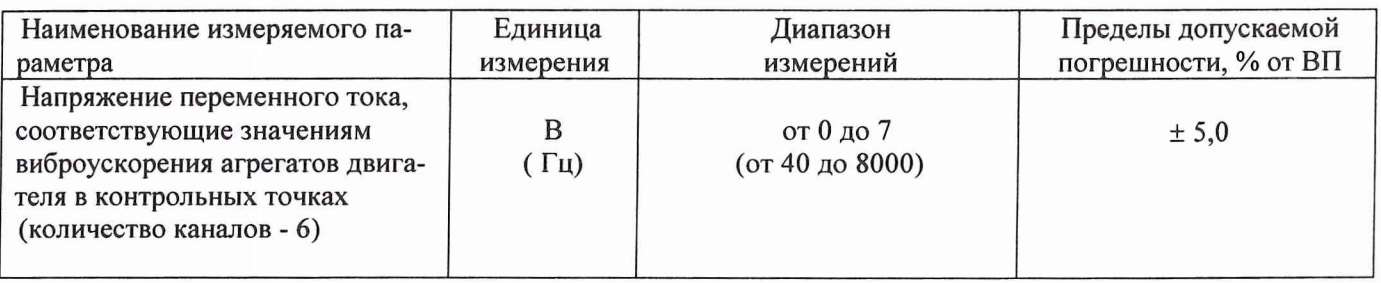

*Подсистема измерения напряжения переменного тока, соответствующего значениям пульсации давления газов и жидкостей и деформации трубопроводов*

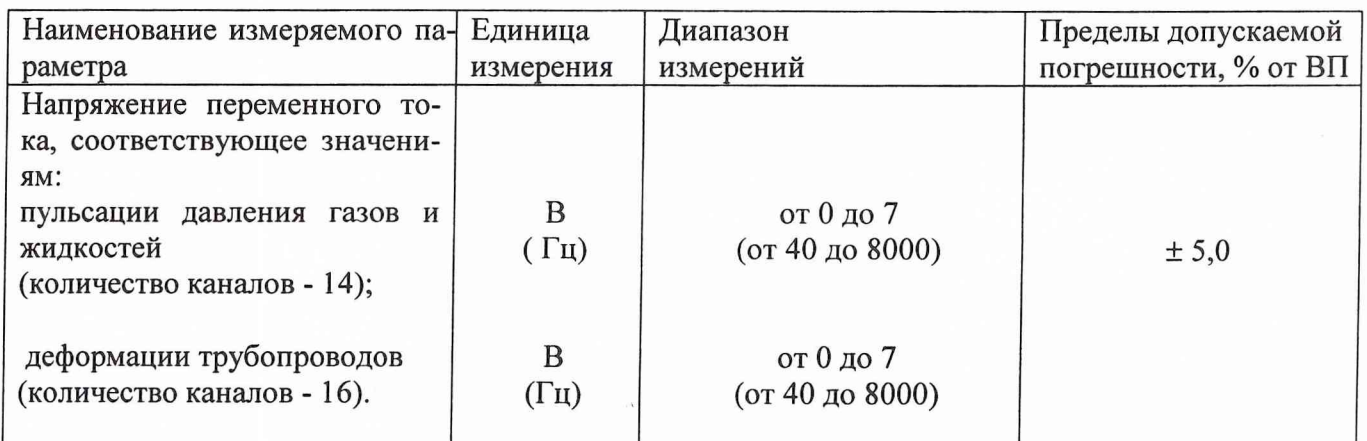

**Приложение Б**

# ЗНАЧЕНИЯ

#### коэффициента Стьюдента-Фишера в зависимости от числа степеней свободы при доверительной вероятности P= 0,95

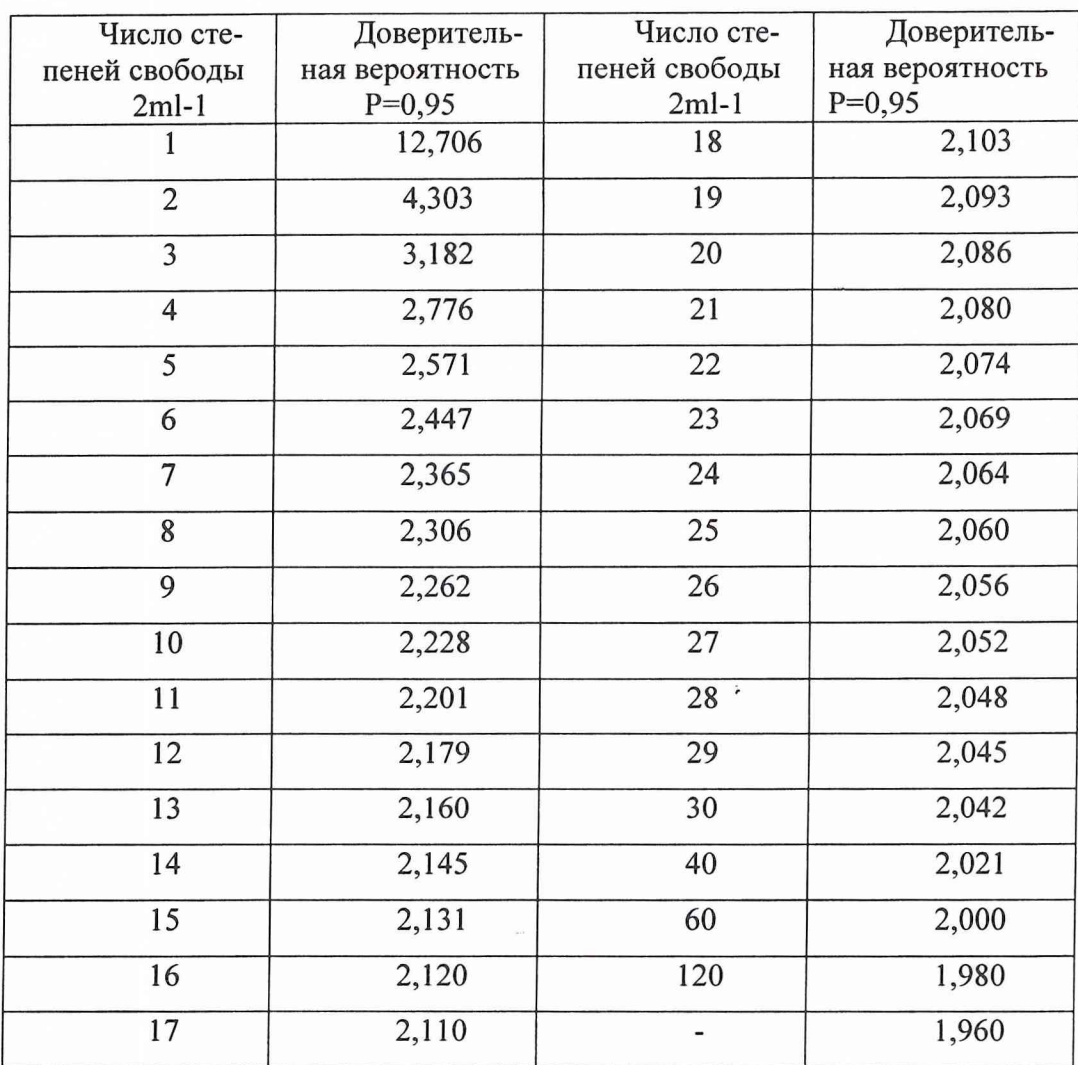

## *Протокол №* (Форма)

**определения погрешностей и диапазонов измерений ИК подсистемы измерения .... измерительной системы СИ-2/Сириус стенда № 1 для испытаний двигателей предприятия ОАО «ПРОТОН-ПМ»**

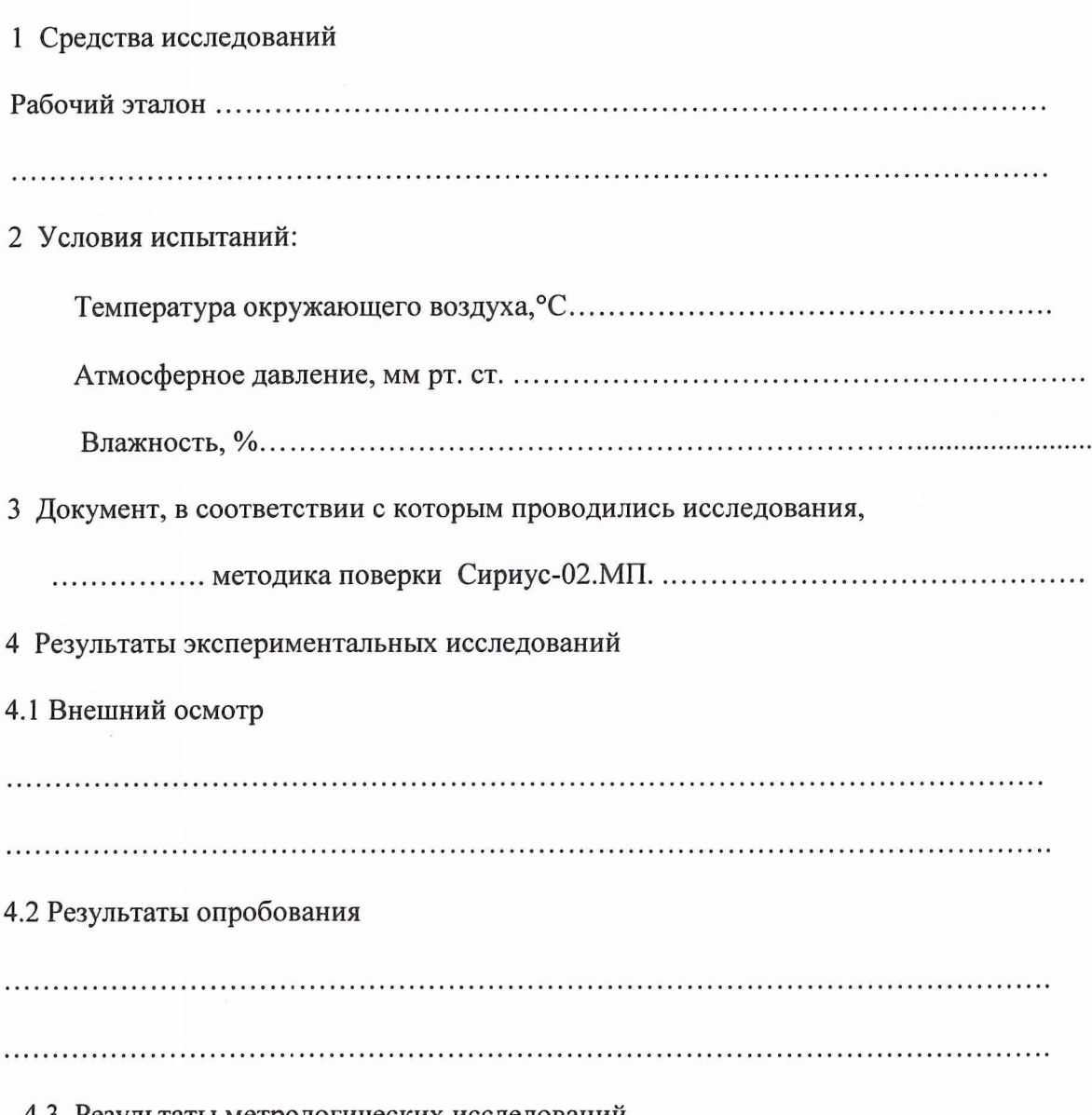

4.3 Результаты метрологических исследований

Рабочие материалы, содержащие данные по градуировкам ИК и их обработке представлены в рабочей папке №...........

Результаты определения погрешностей и диапазонов измерений ИК измерительной системы СИ-2/Сириус представлены в Таблице.

Условия исследования:

 $\mathcal{I}$ 

- число ступеней нагружения, р=............
- число циклов нагружения,  $]=\dots \dots \dots \dots$
- число опросов на точке,  $m=$ ..............

Таблица

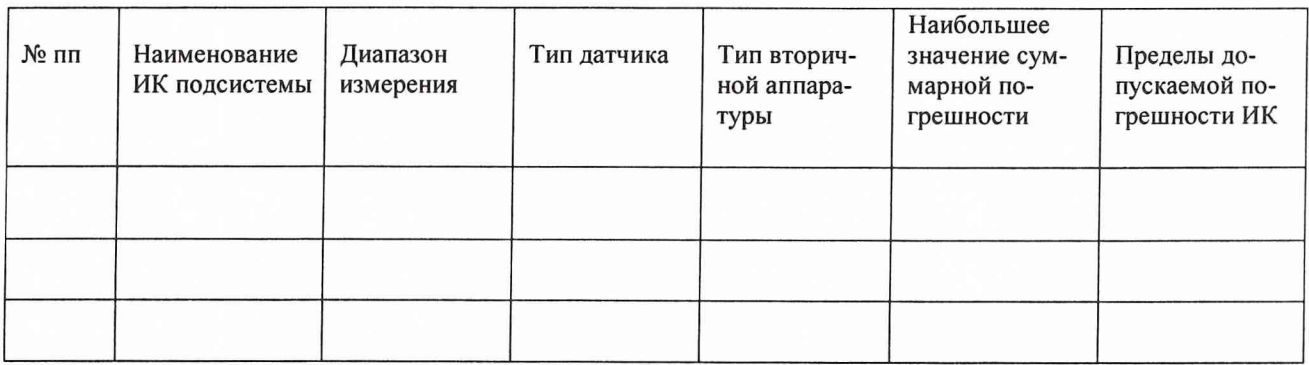

# Представители 32 ГНИИИ МО РФ

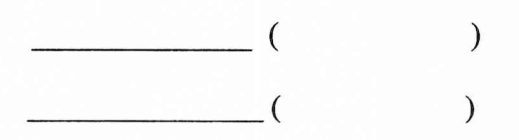

# Представители ОАО «Протон-ПМ»

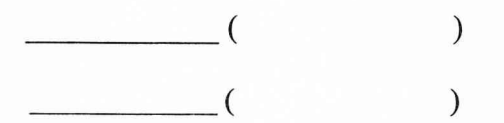